# **MATLAB EXPO** 2021

# **Deploying AI to Embedded and Enterprise Systems**

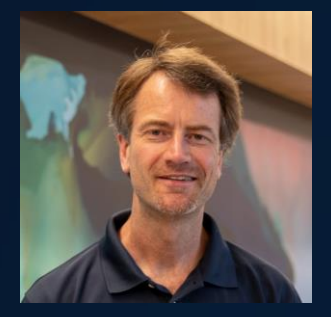

*Bernhard Suhm Machine Learning & Statistics*

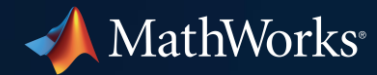

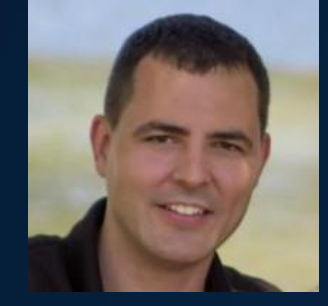

*Greg Coppenrath Code Generation & Certification*

**0**

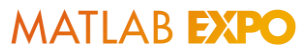

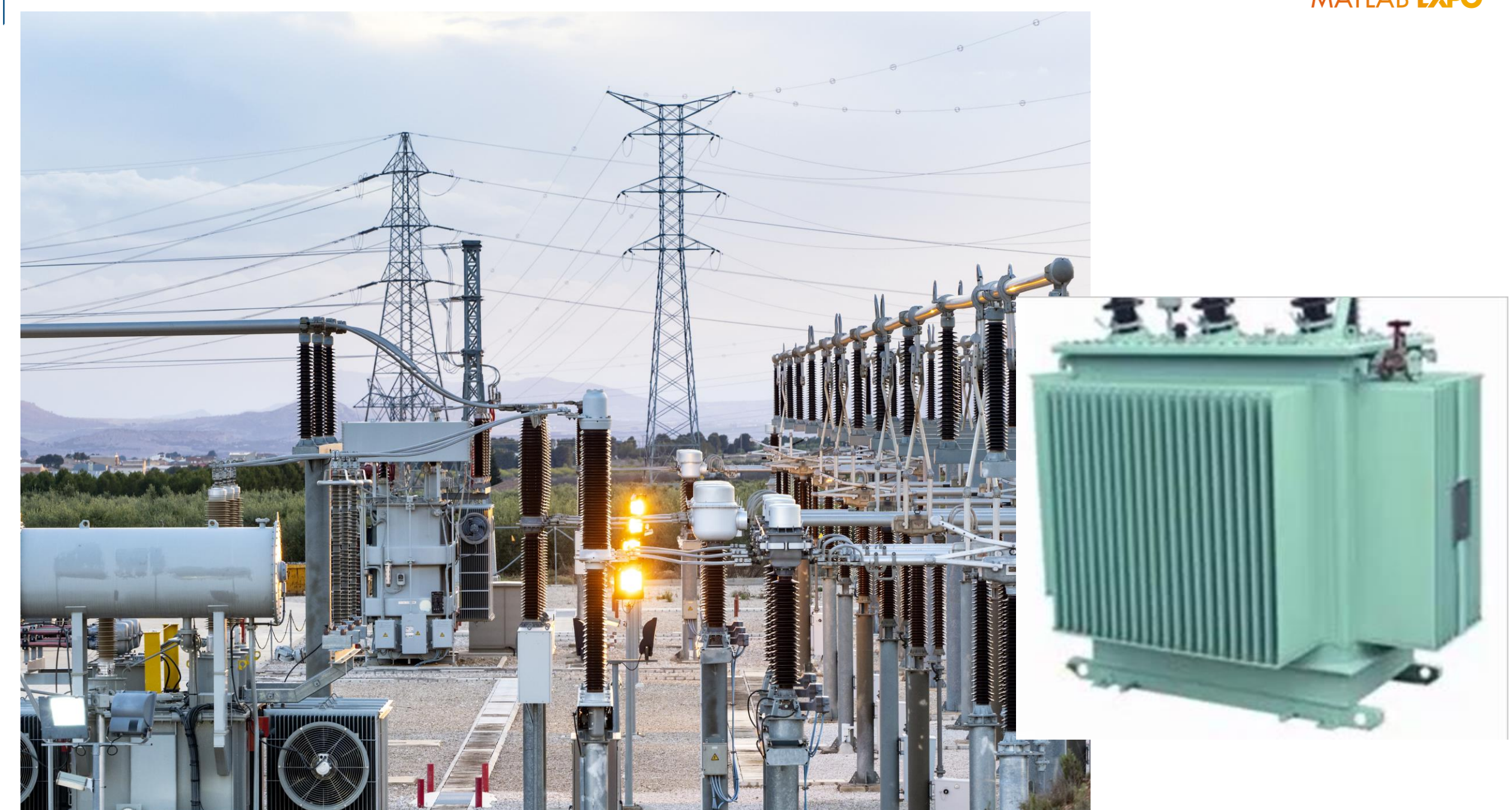

#### Example: Developing Health Monitoring for Electrical Grids

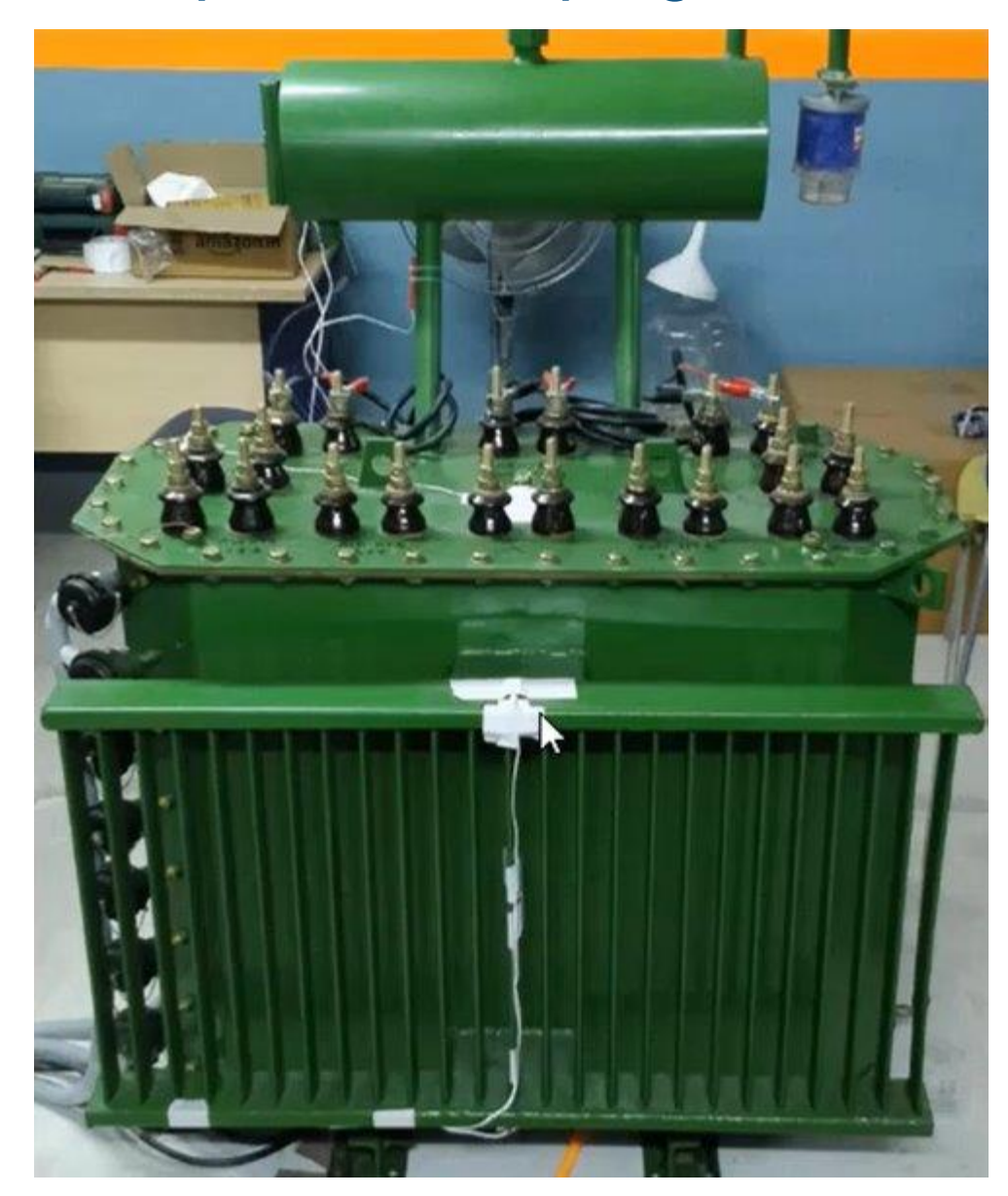

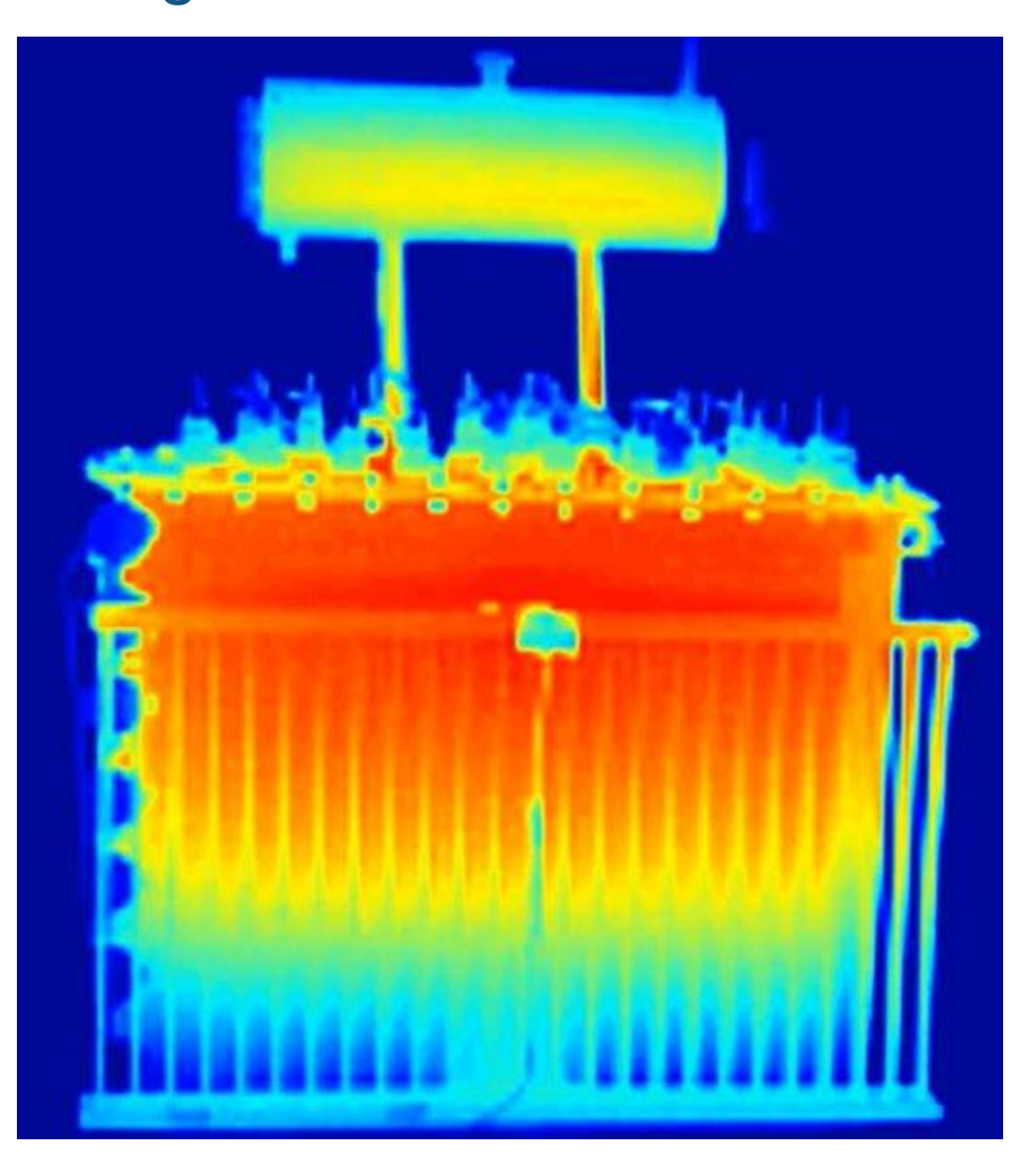

#### Deployment to Embedded and Enterprise Systems

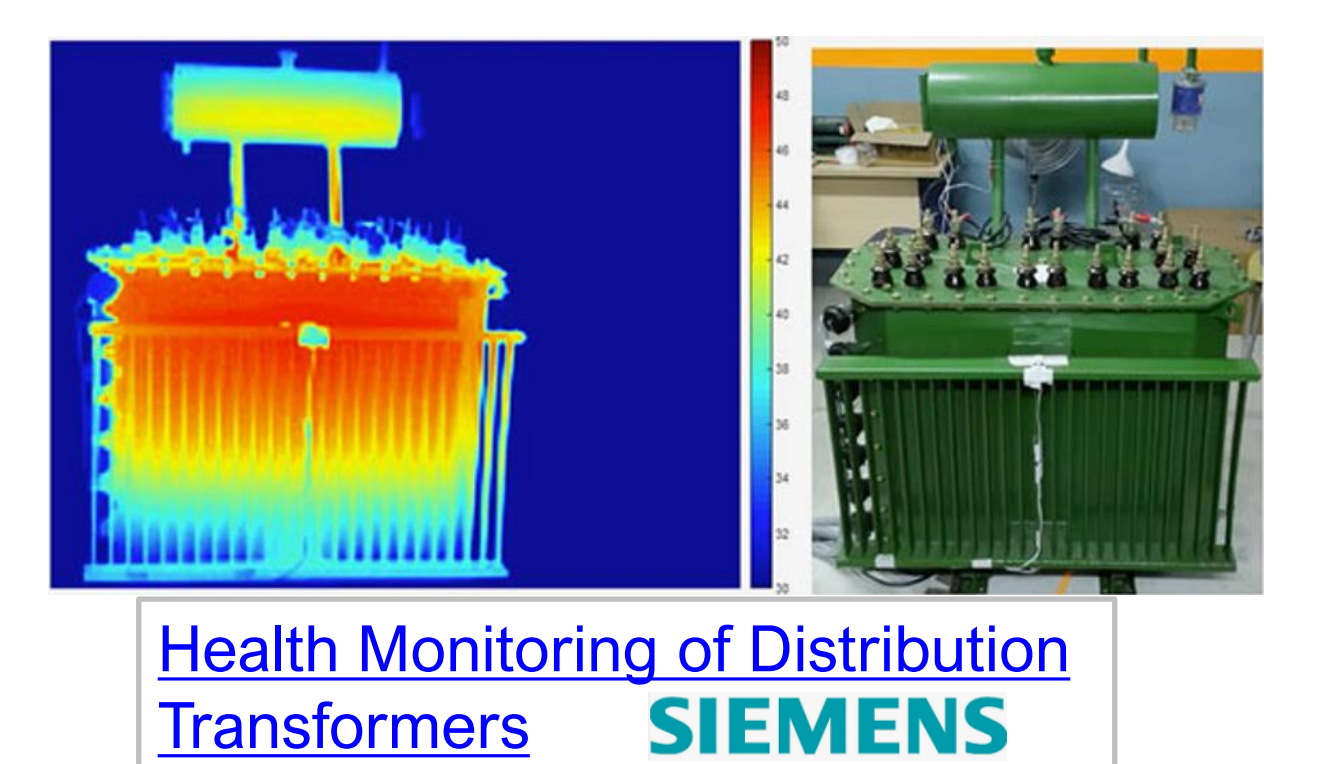

### Enterprise Embedded

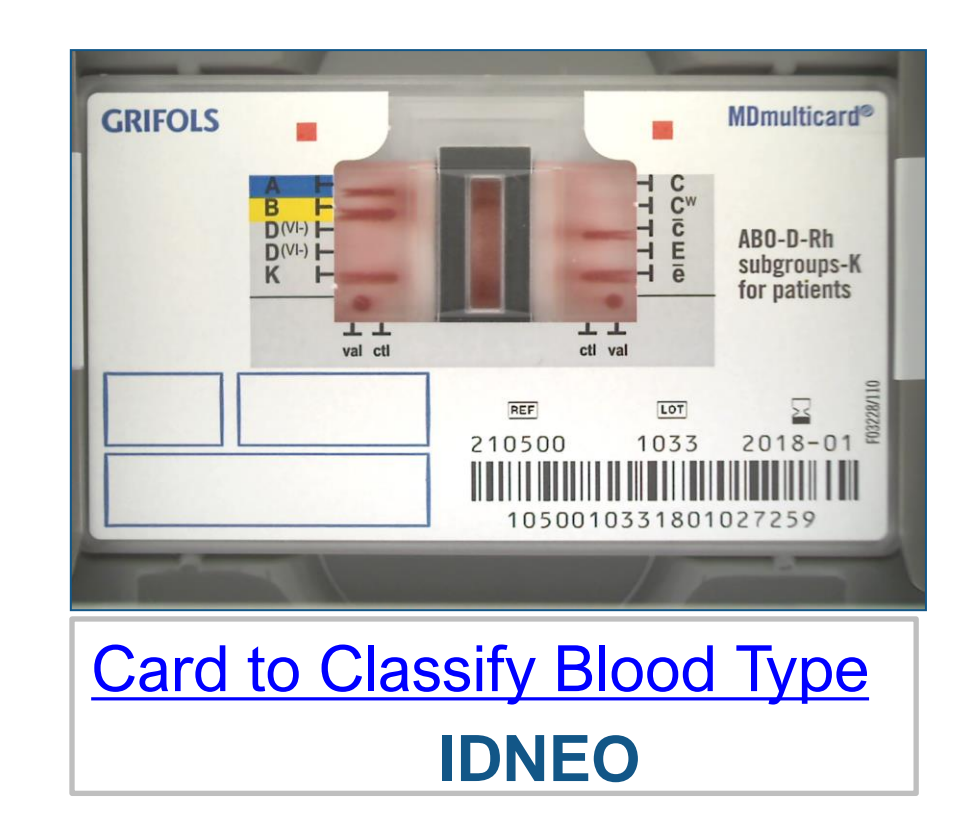

#### Agenda

Deploying AI to production is difficult

Three specific challenges:

- 1. Limitations of Embedded hardware
- 2. Ongoing changes in environment or system behavior
- 3. Scale to production load in Enterprise systems

#### Two Approaches for integrating AI with Larger System

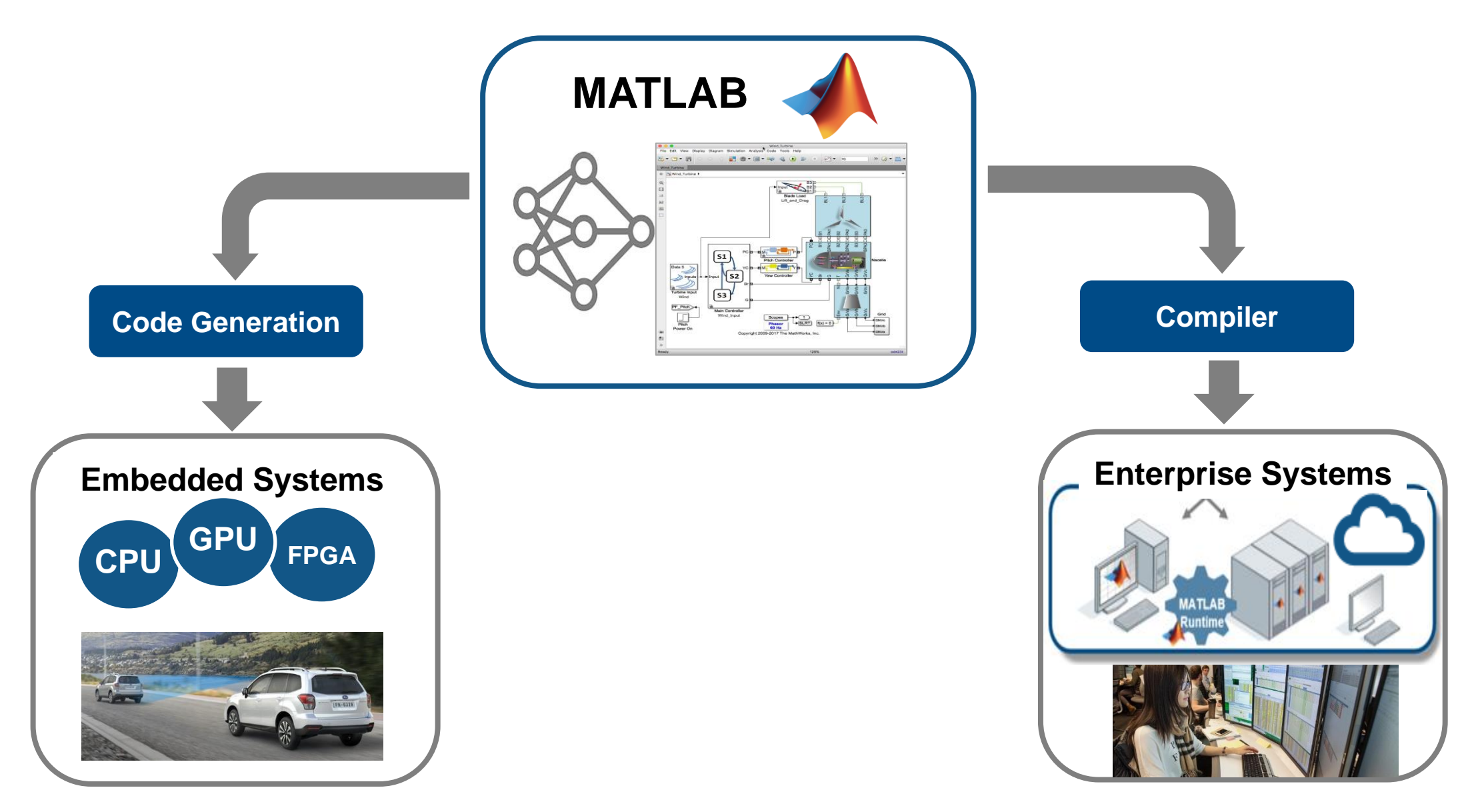

ResNet-50 ~100MB

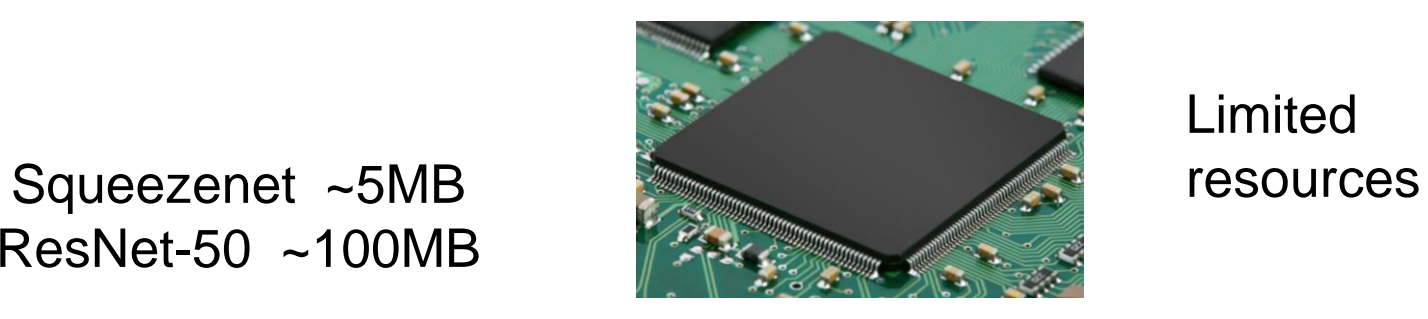

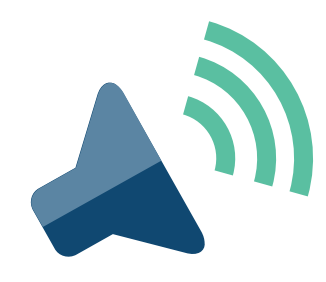

ResNet-50 ~100MB

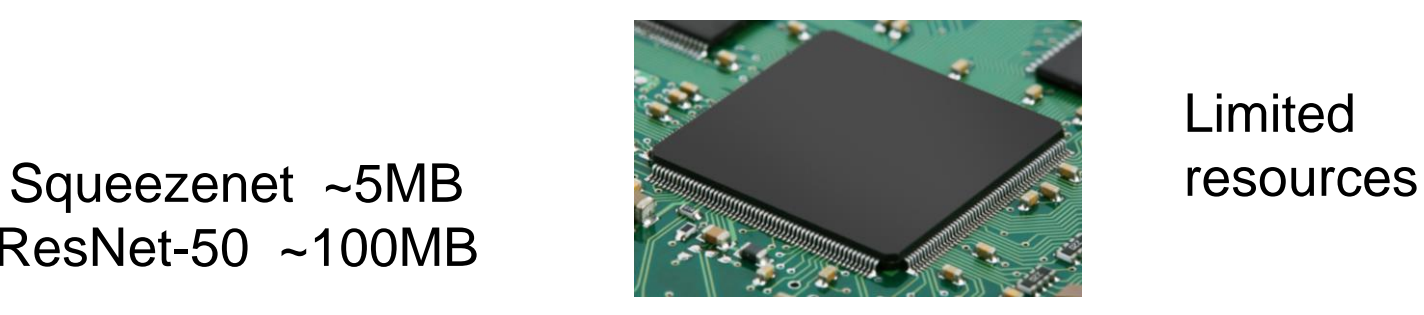

#### Quiz: Which Sounds do you hear?

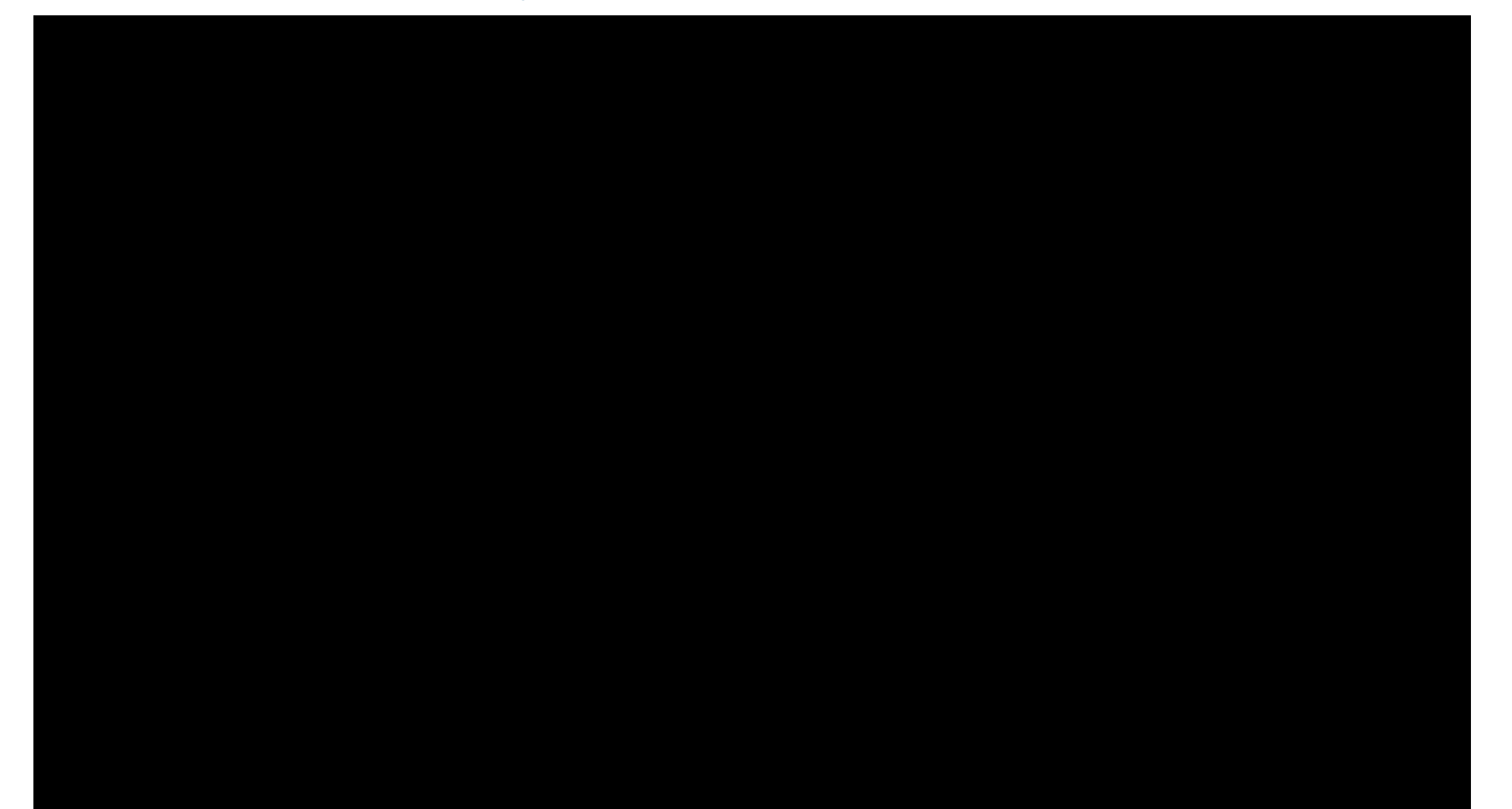

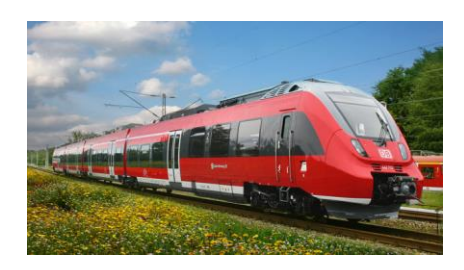

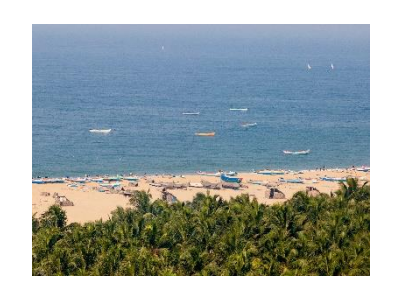

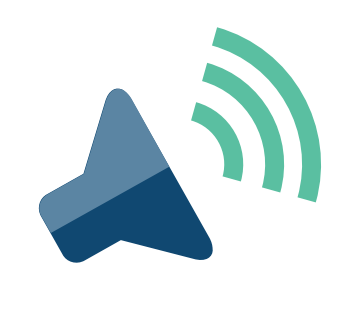

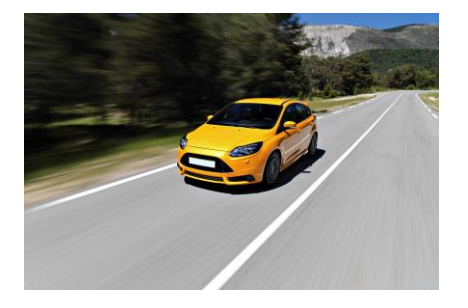

ResNet-50 ~100MB

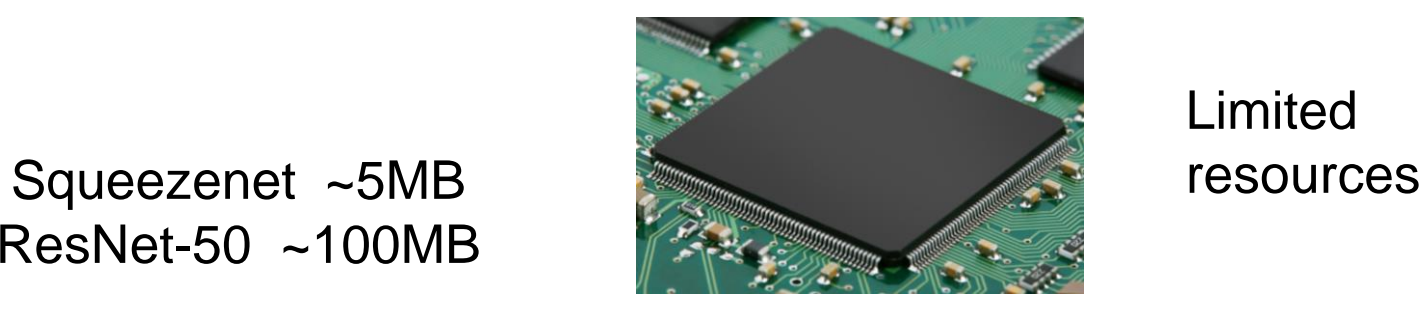

#### Reformat the data

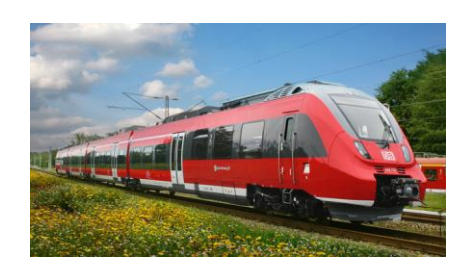

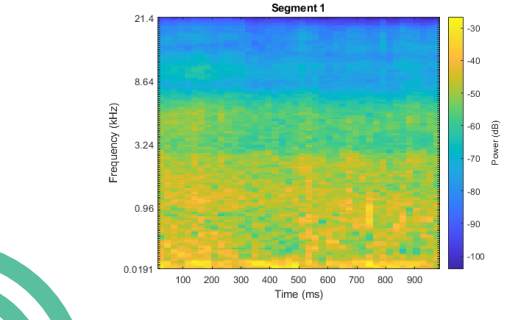

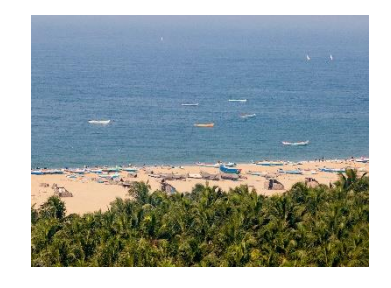

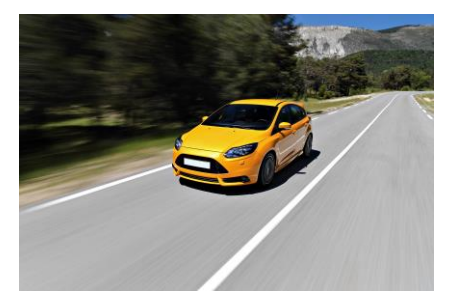

ResNet-50 ~100MB

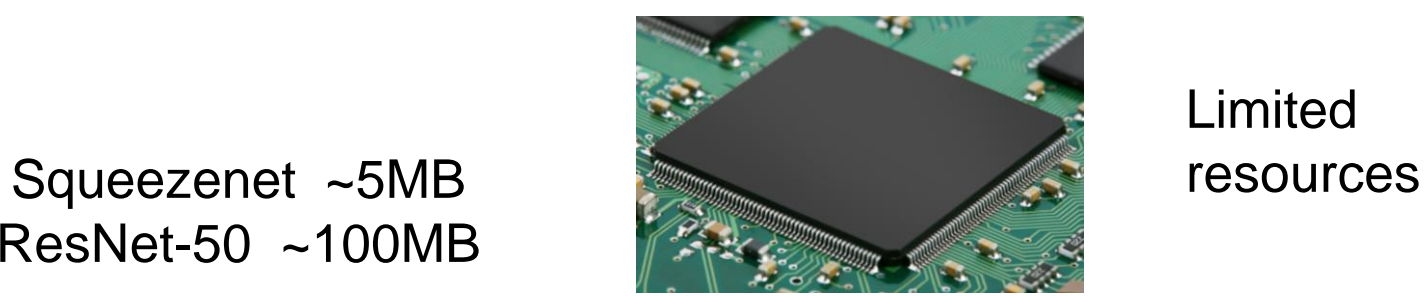

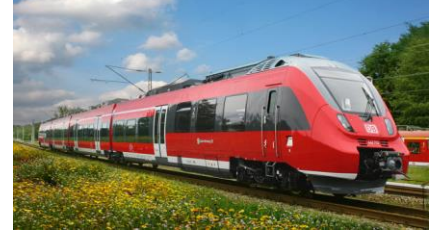

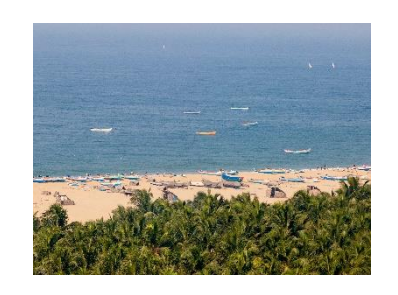

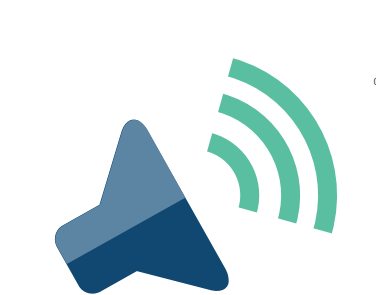

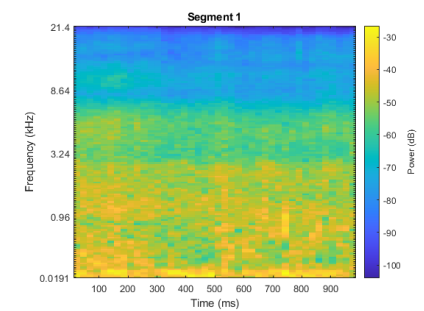

Reformat the data

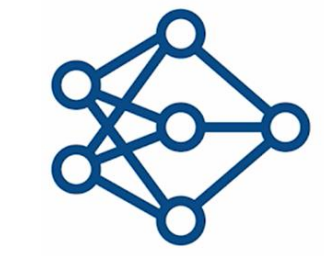

Convolutional Neural Networks (**CNN**)

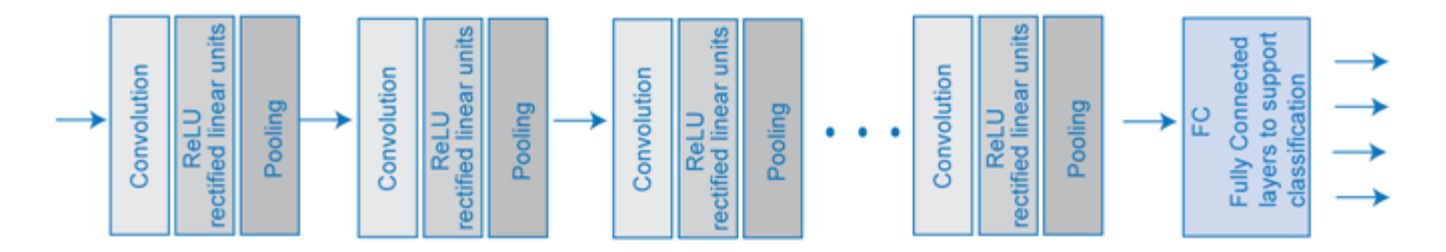

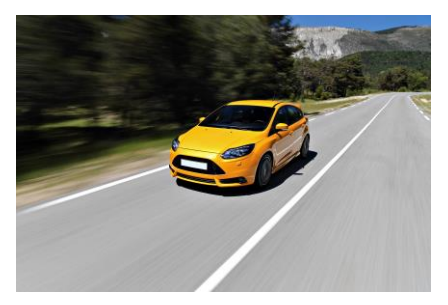

ResNet-50 ~100MB

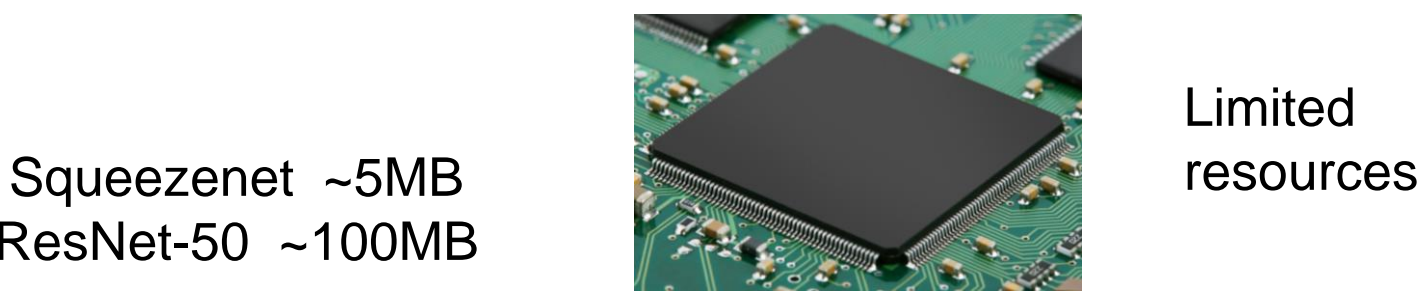

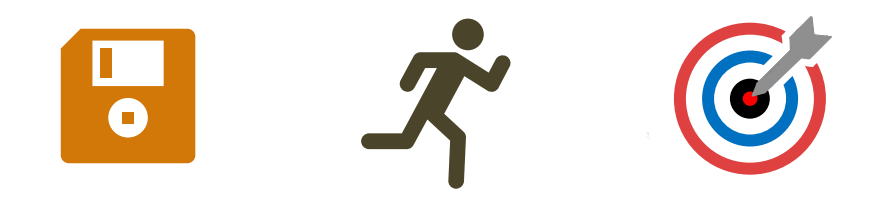

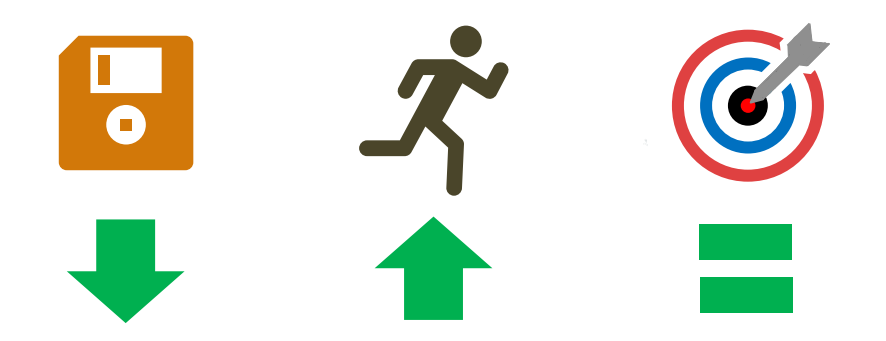

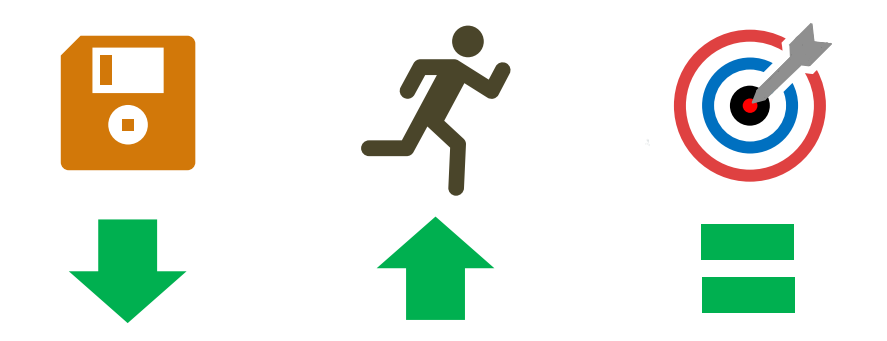

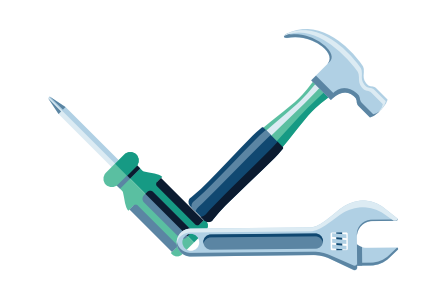

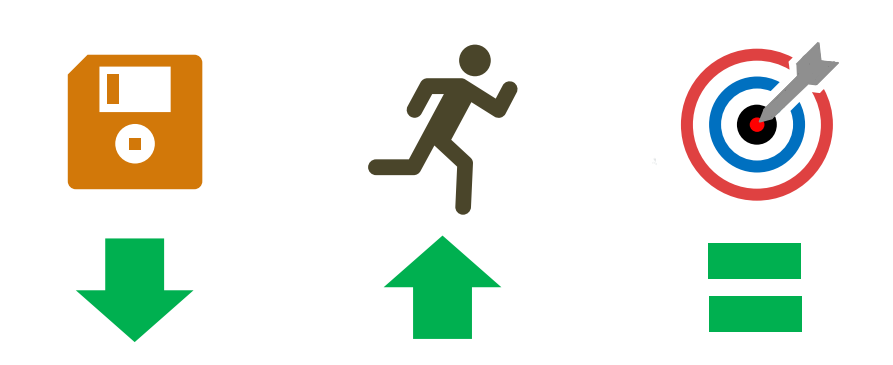

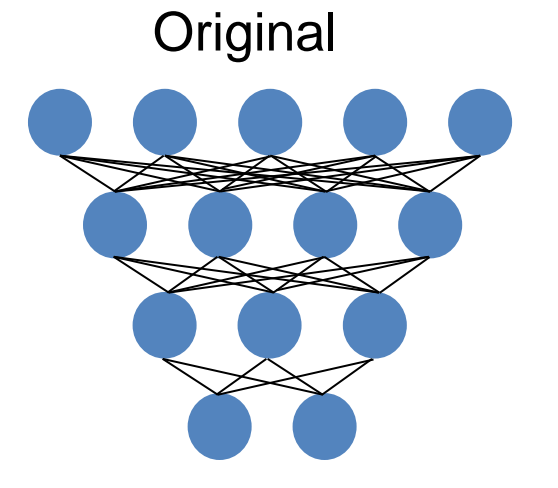

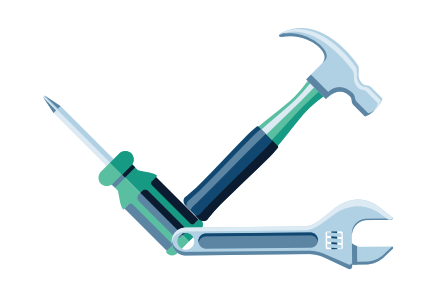

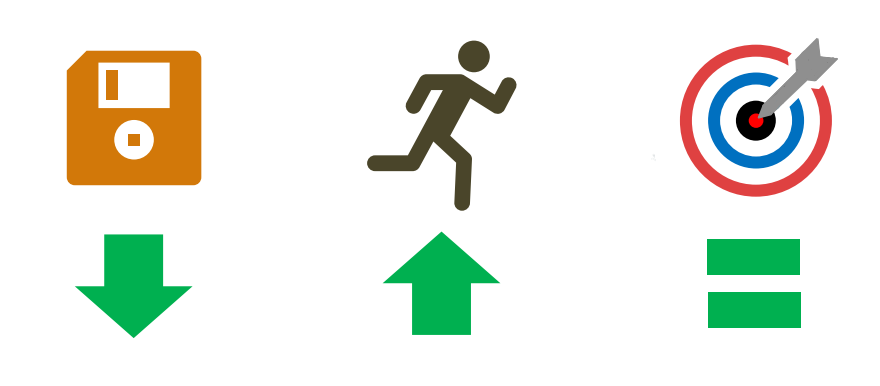

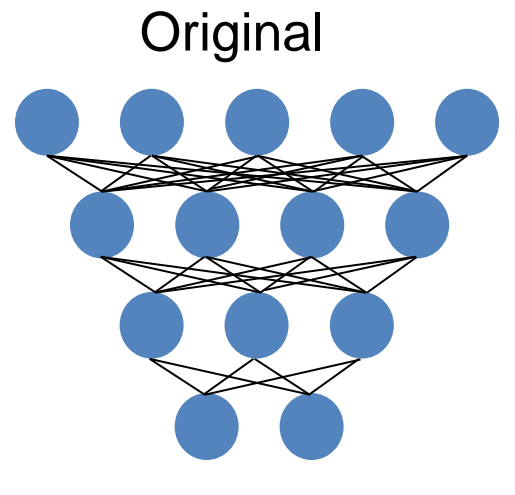

Layer Fusion

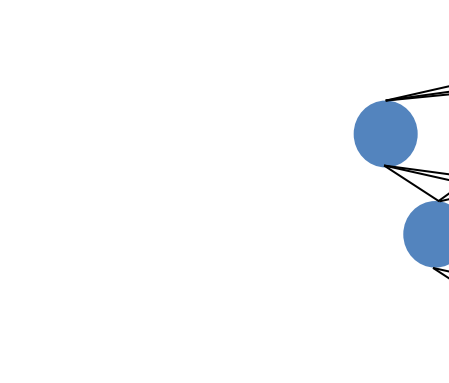

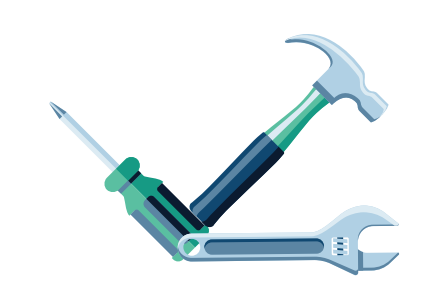

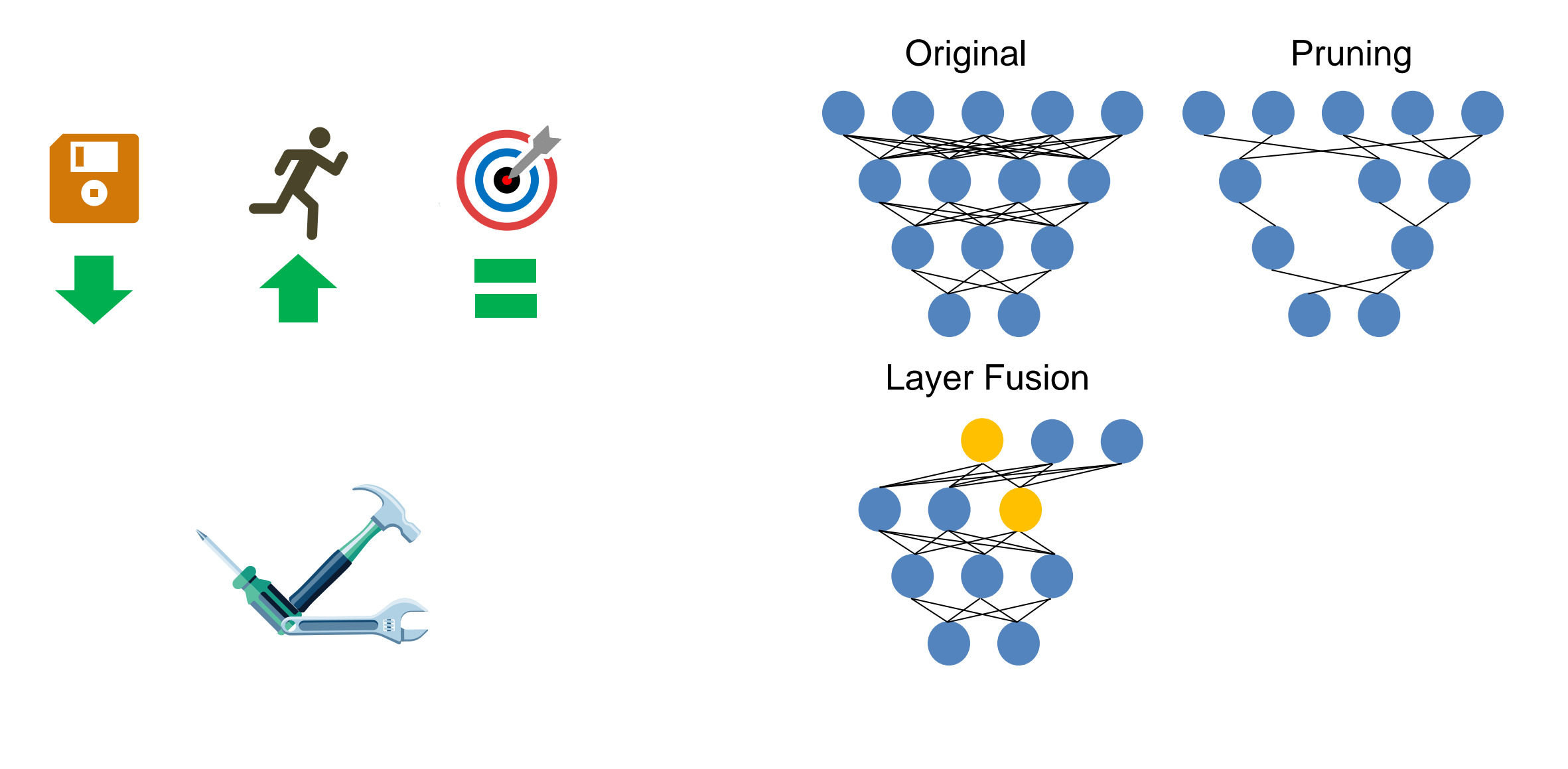

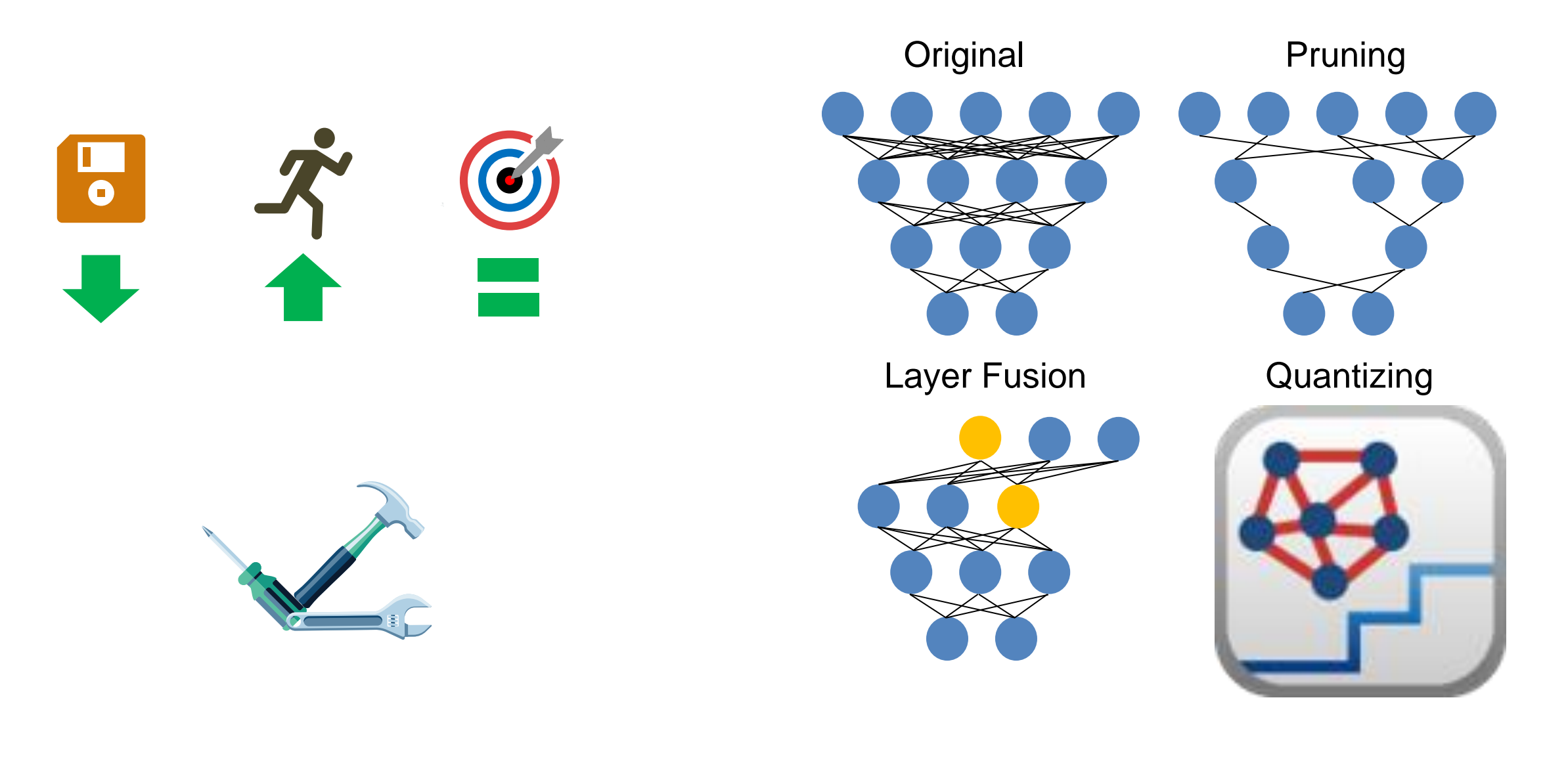

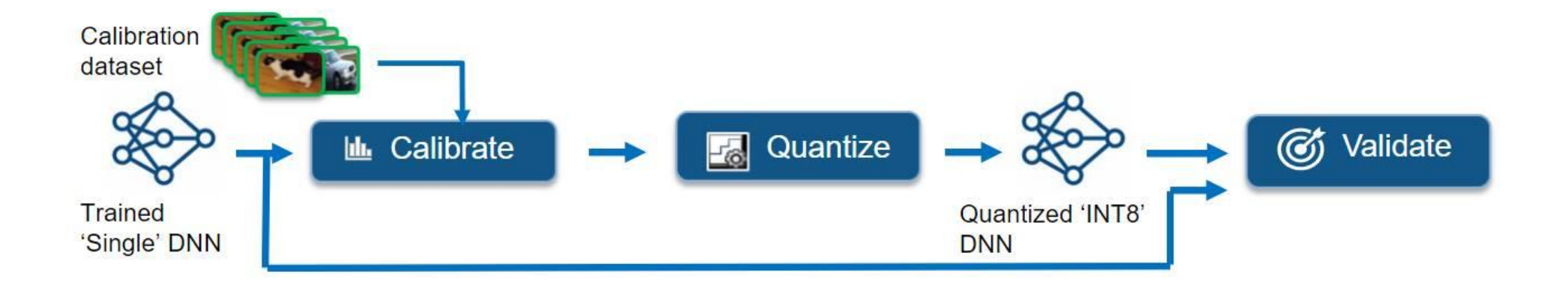

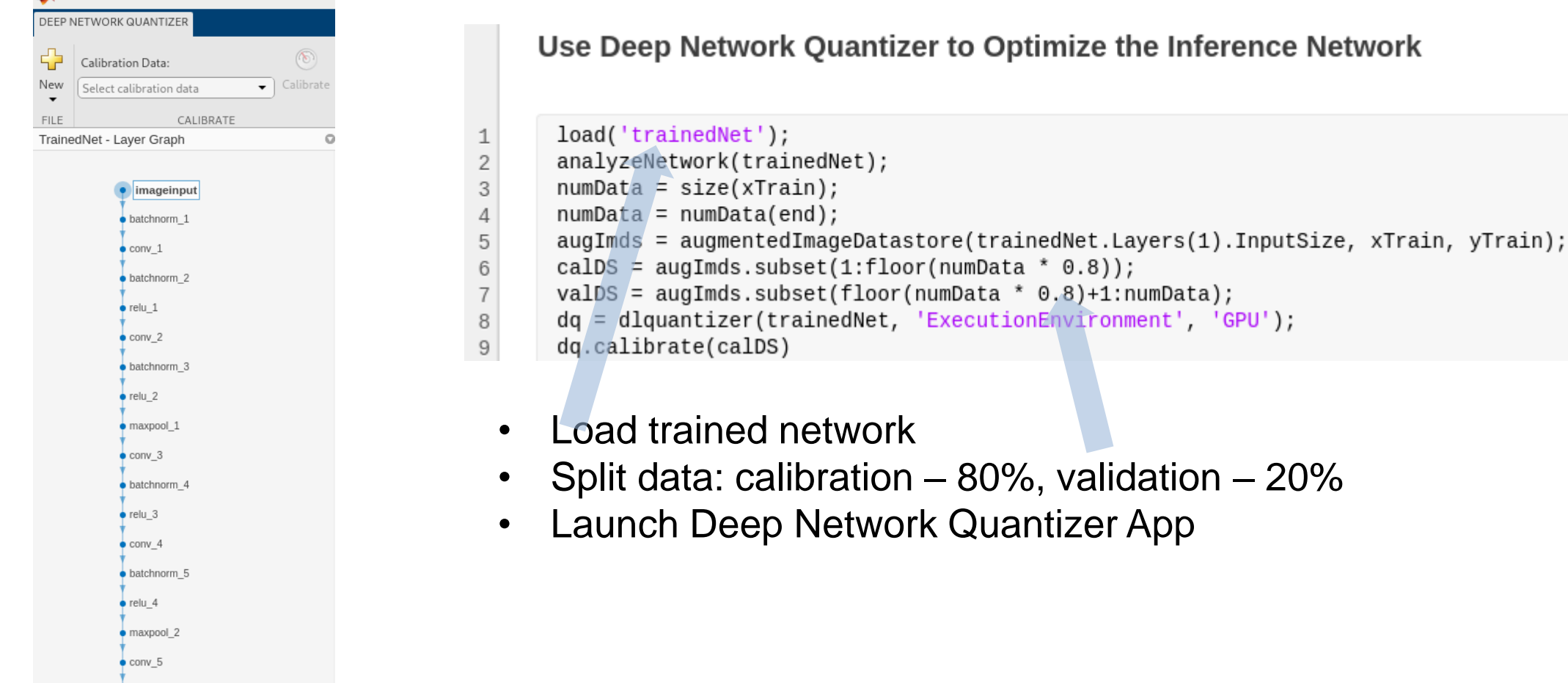

 $\bullet$  batchnorm\_6

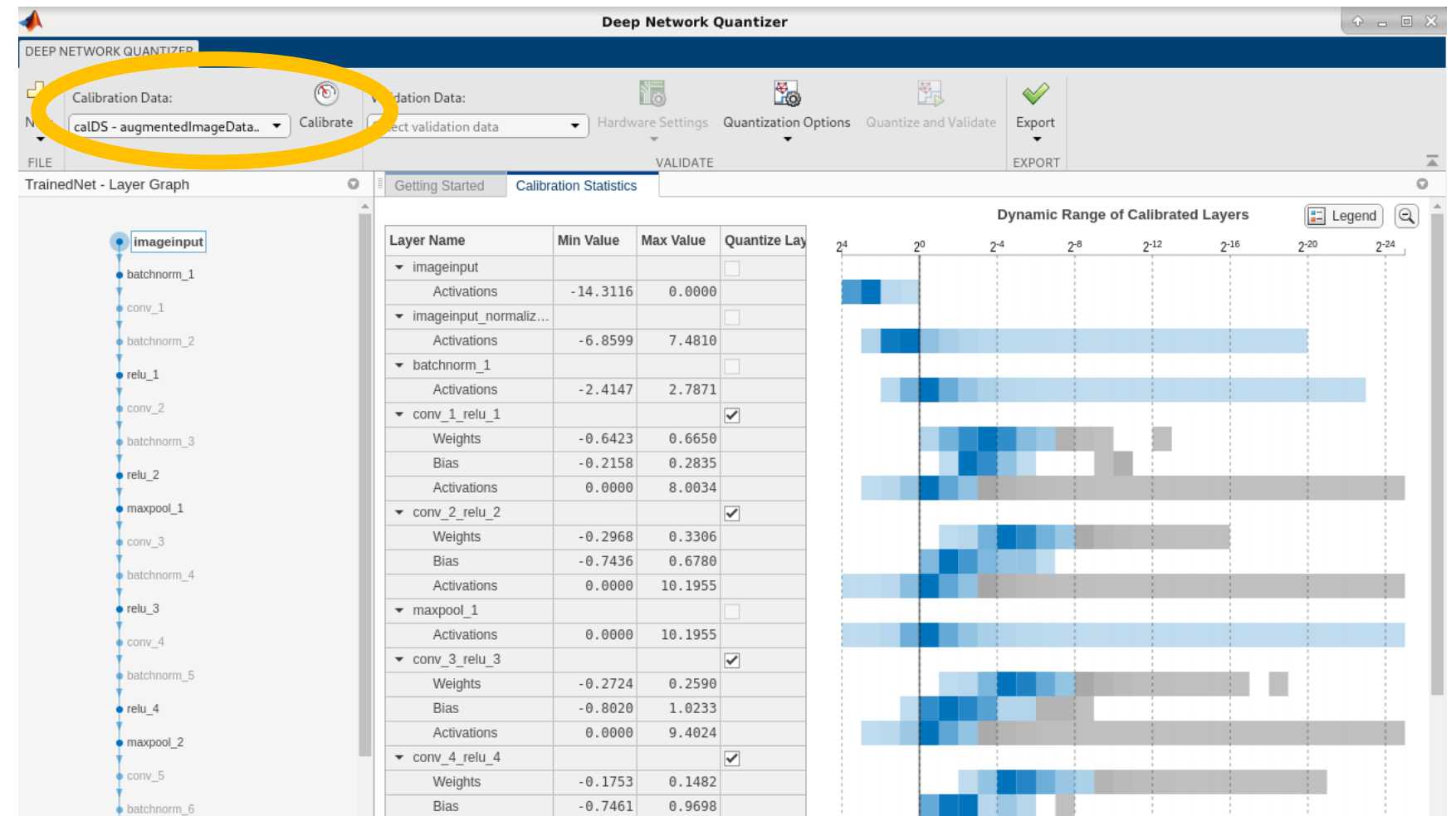

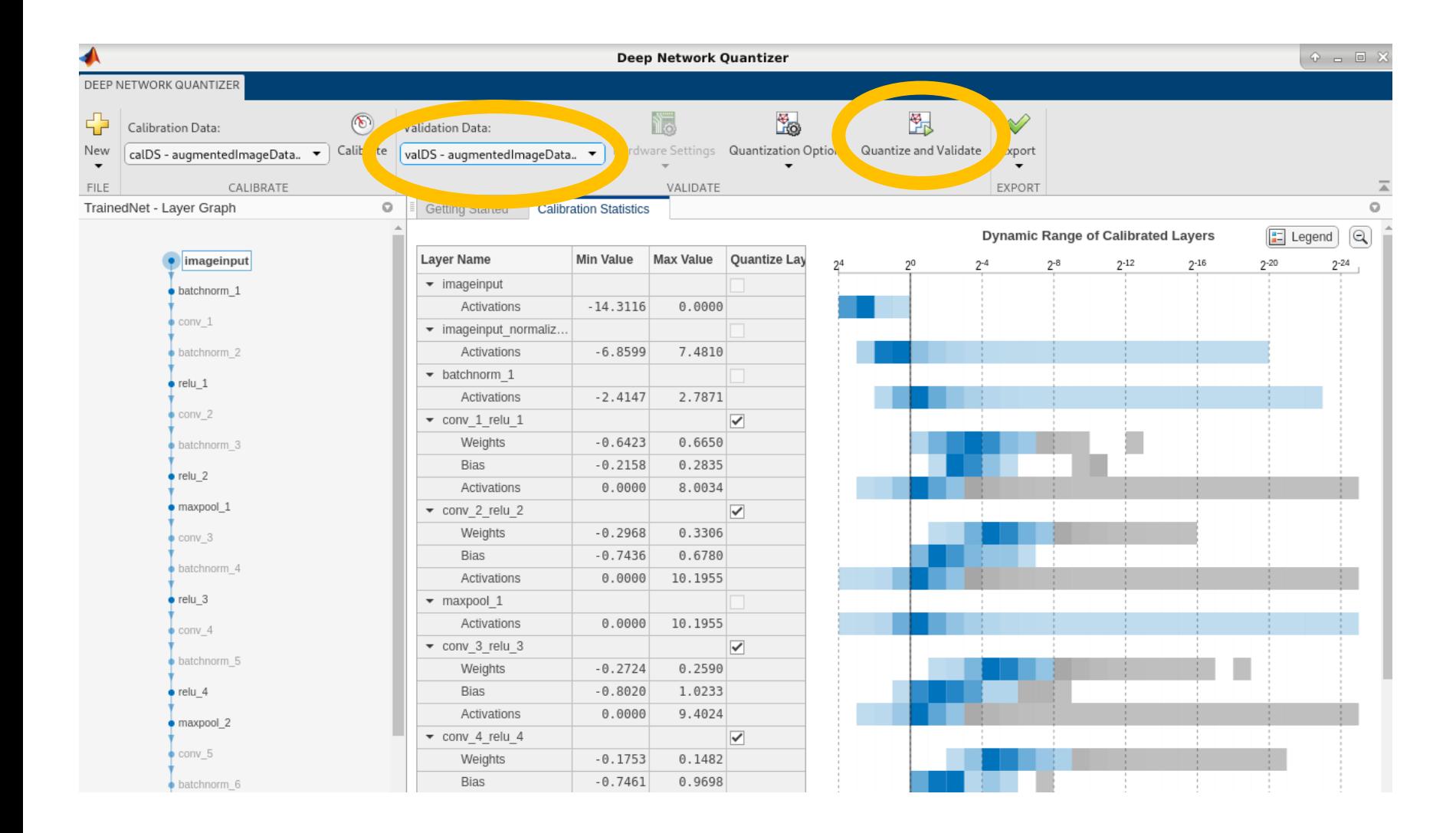

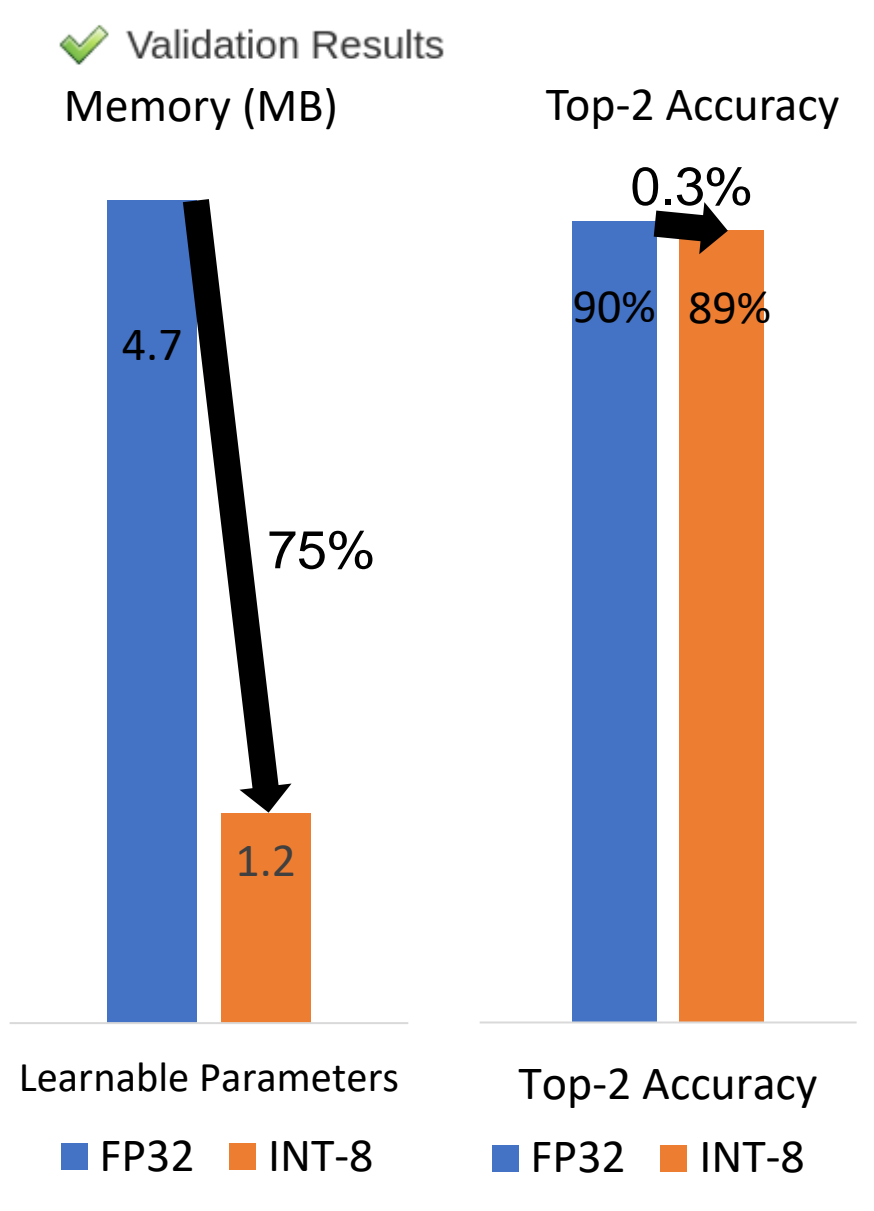

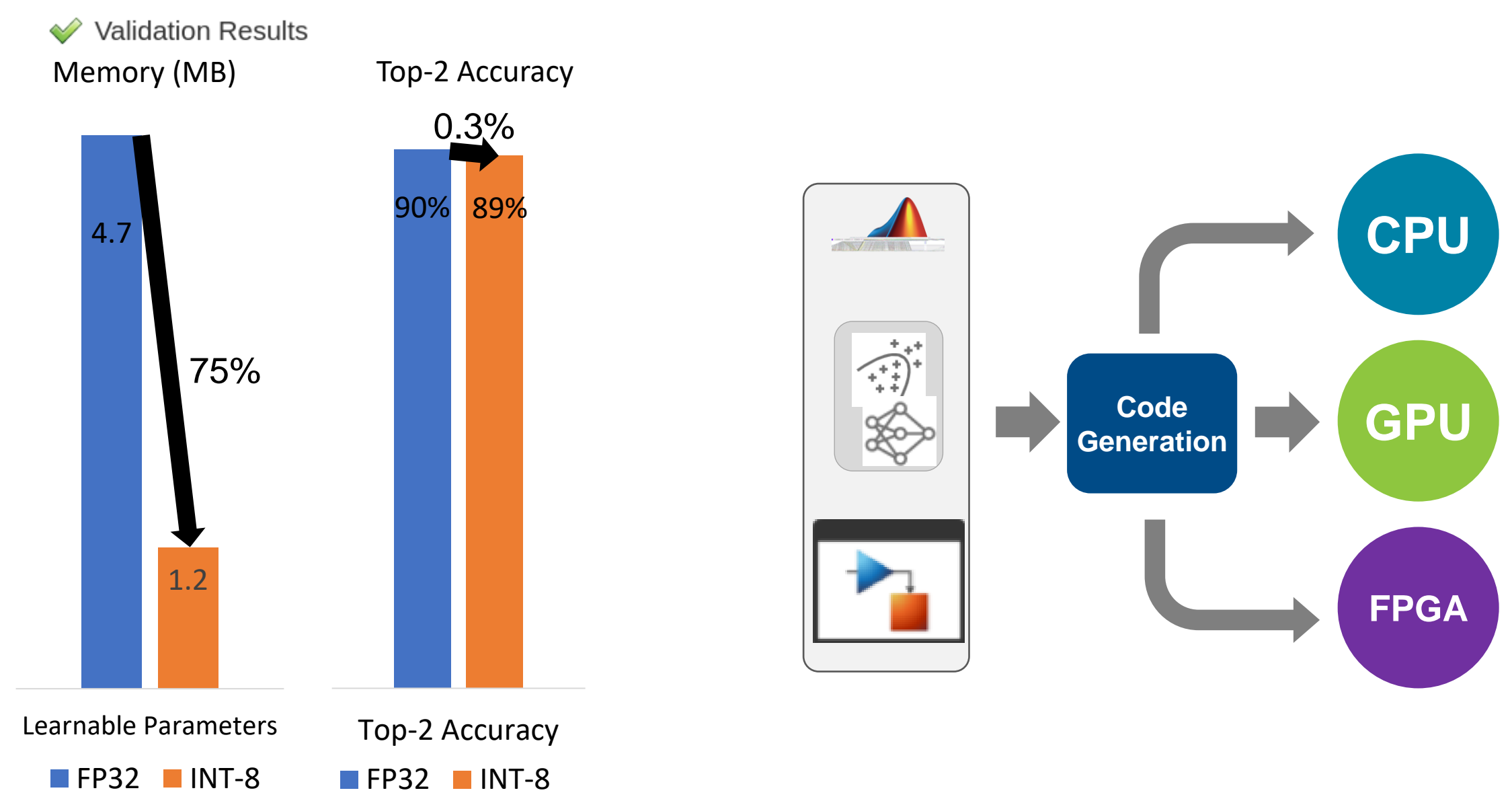

#### AI models reflect System behaviors and Environment

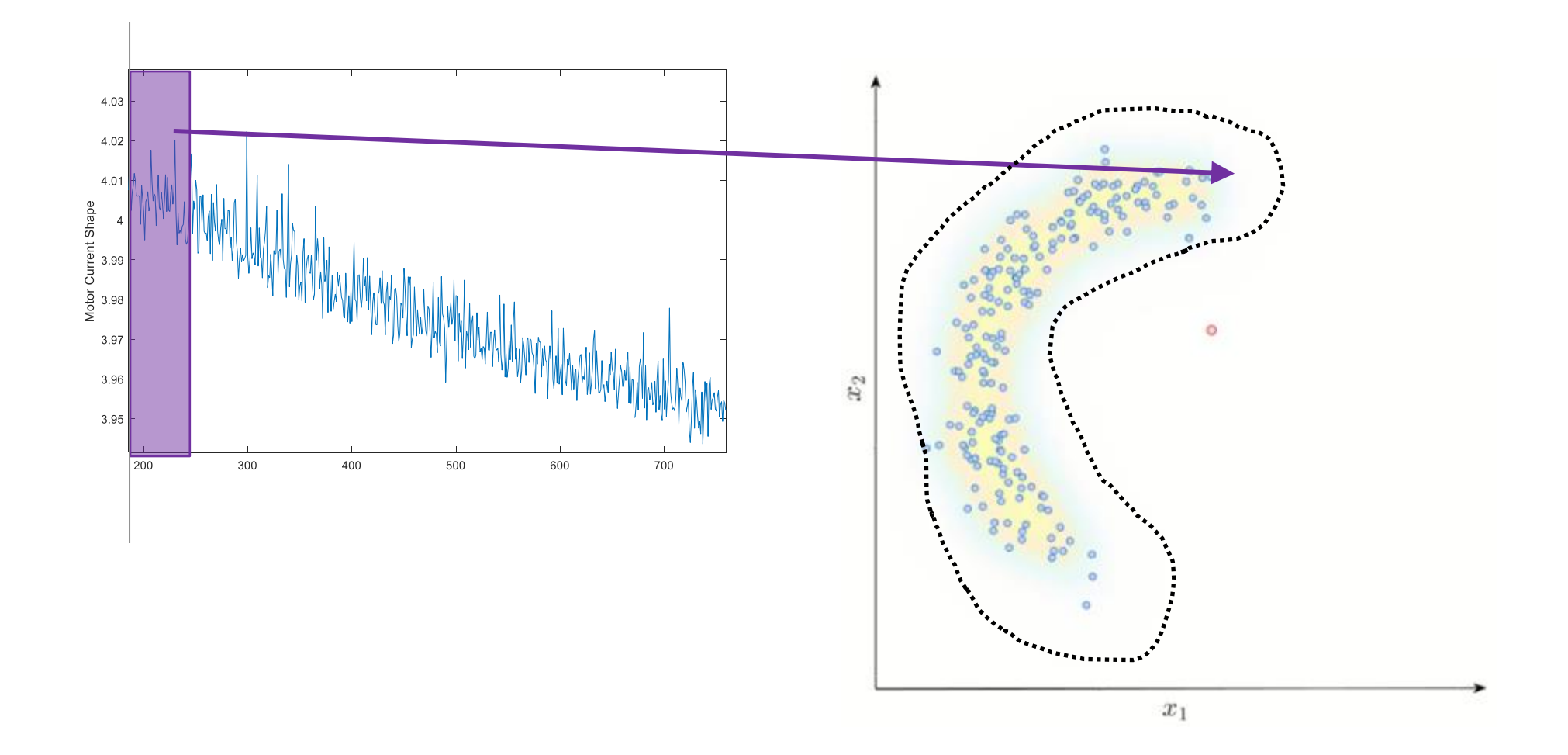

*(illustration only; not based on actual data)*

#### AI models reflect System behaviors and Environment

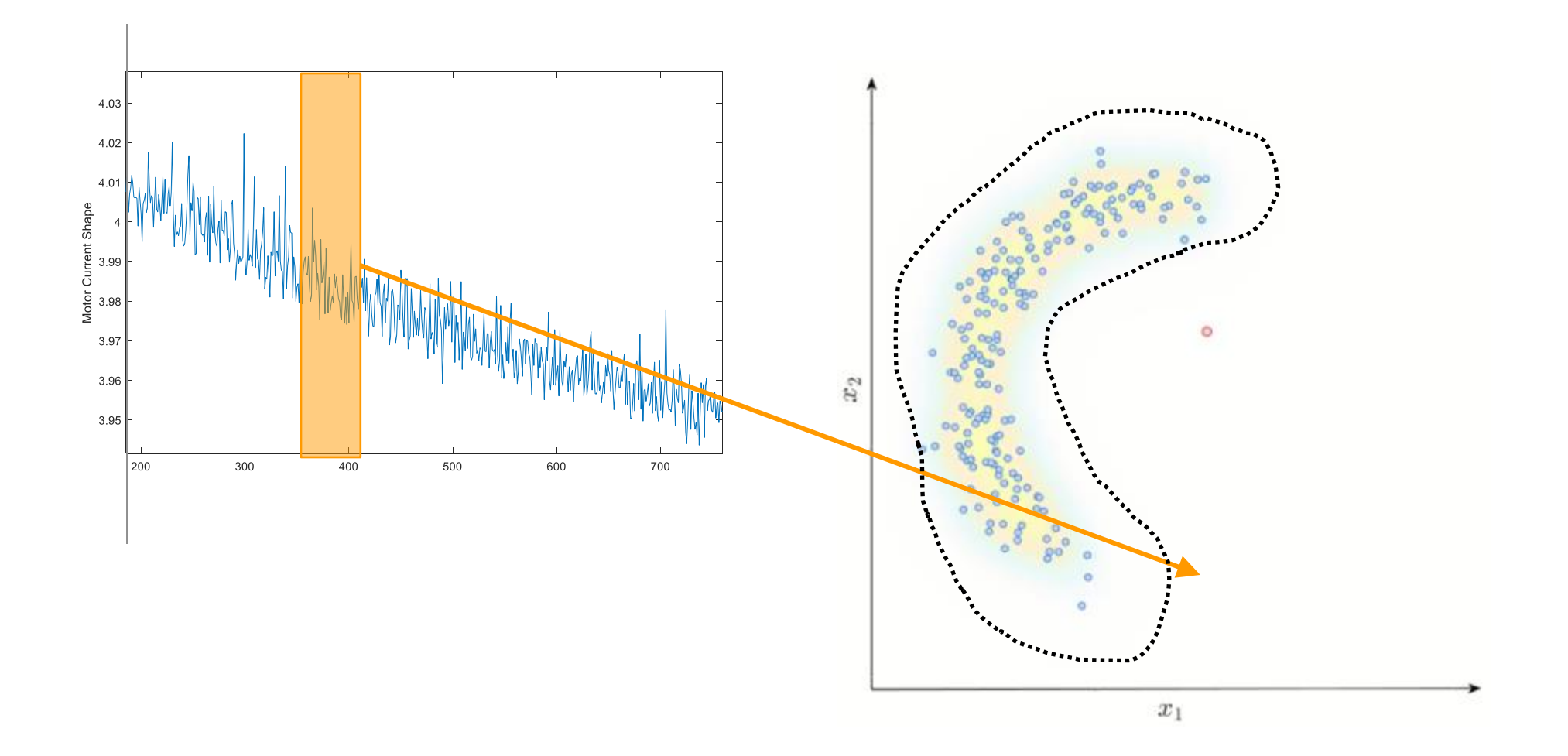

**MATLAB EXPO** 

#### Deployed Models Need to Adapt.

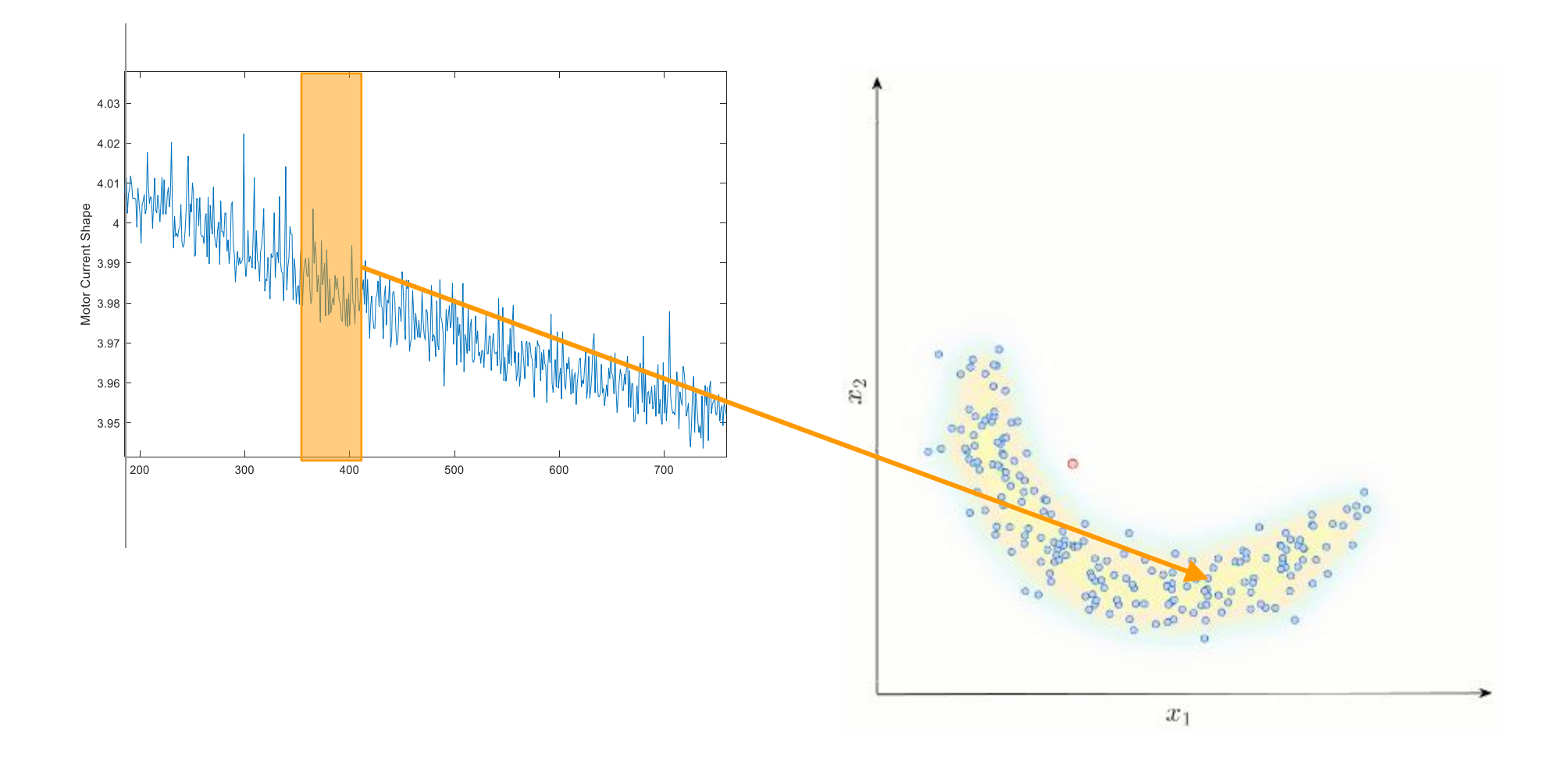

#### Model Updates in Embedded Deployment

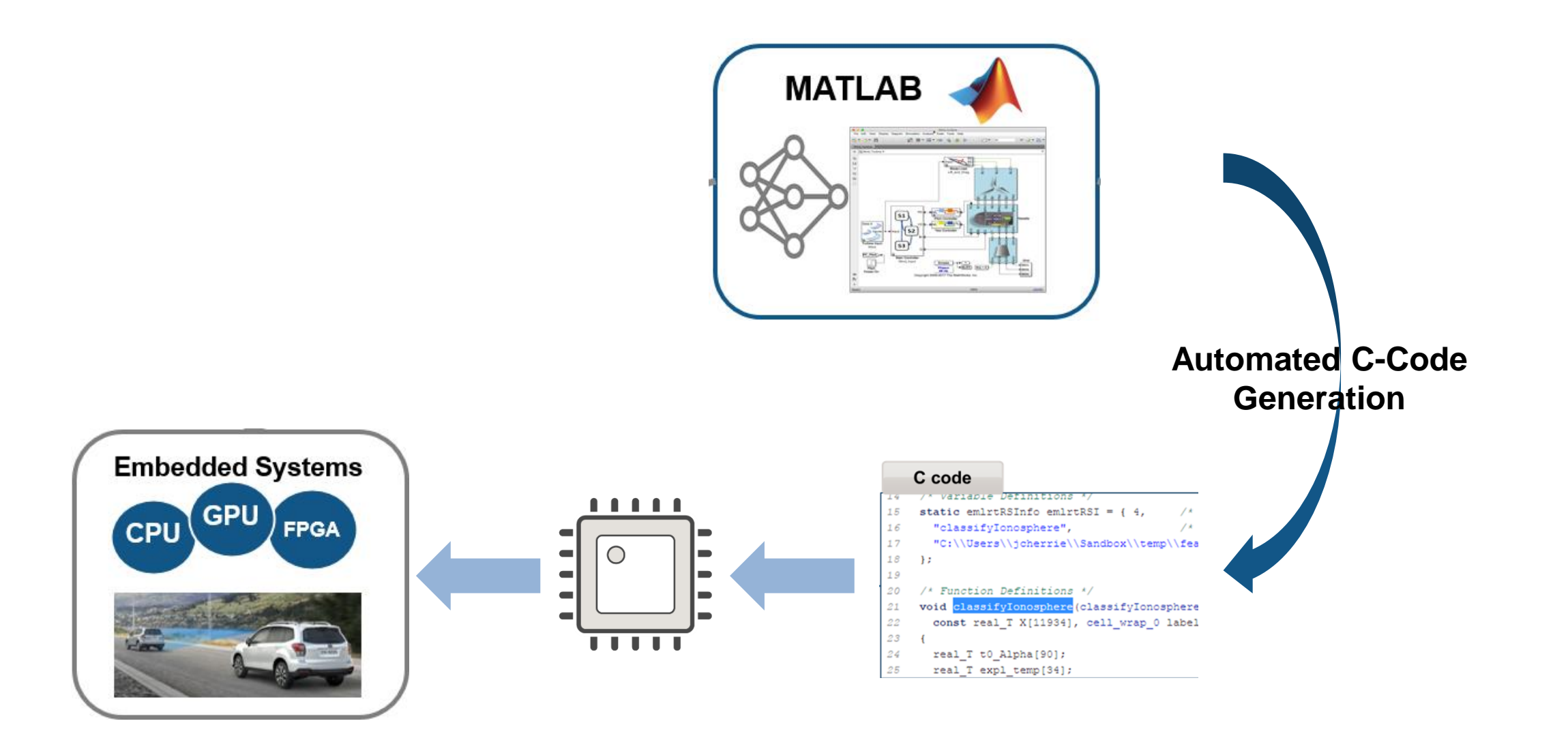

#### Model Updates in Embedded Deployment

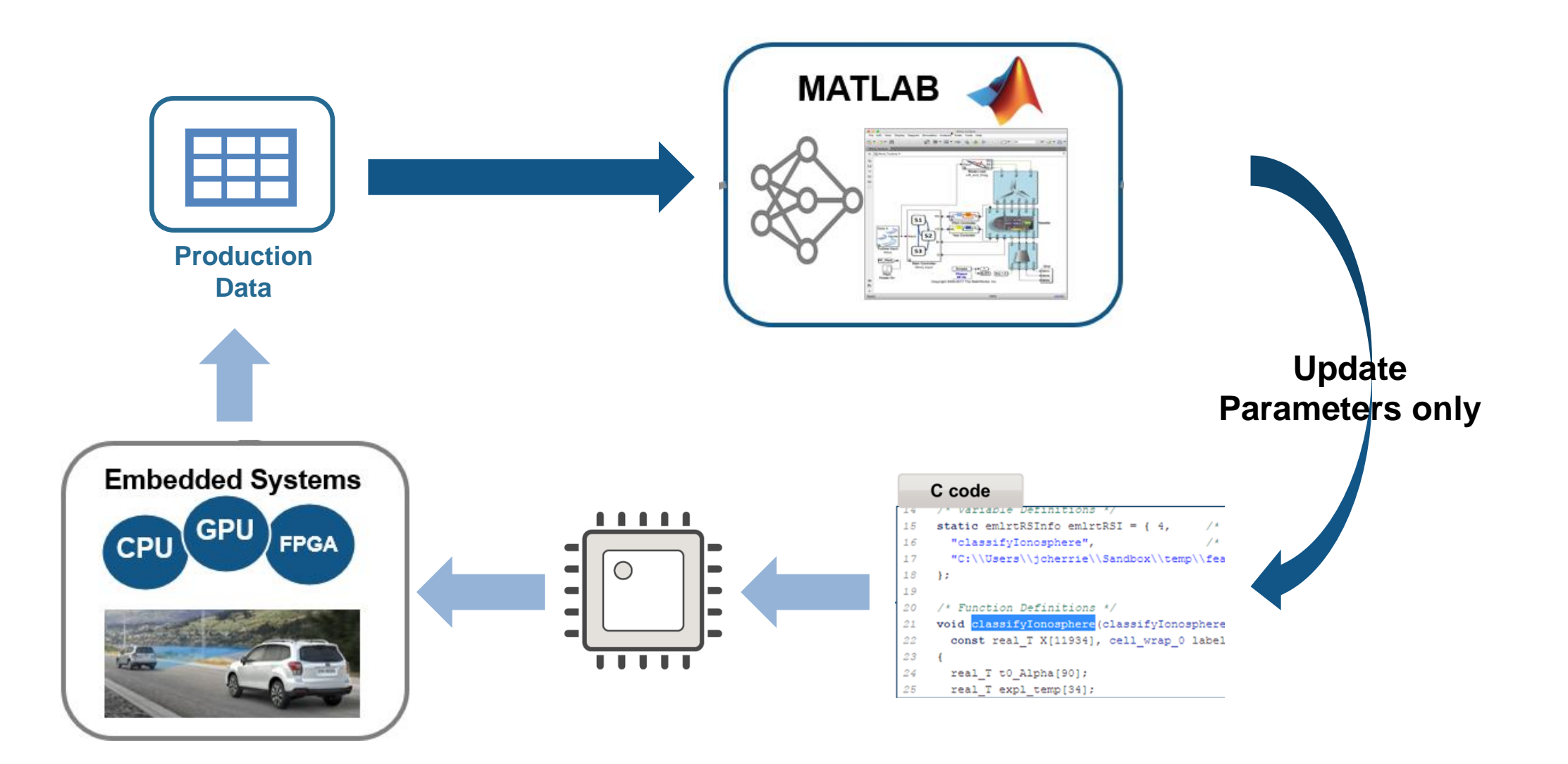

#### Agenda

## Deploying AI to Embedded and Enterprise systems is difficult

Three specific challenges:

- 1. Limitations of Embedded hardware
- 2. Ongoing changes environment or system behavior
- 3. Scale to production load in Enterprise systems

#### Enterprise Deployment of AI

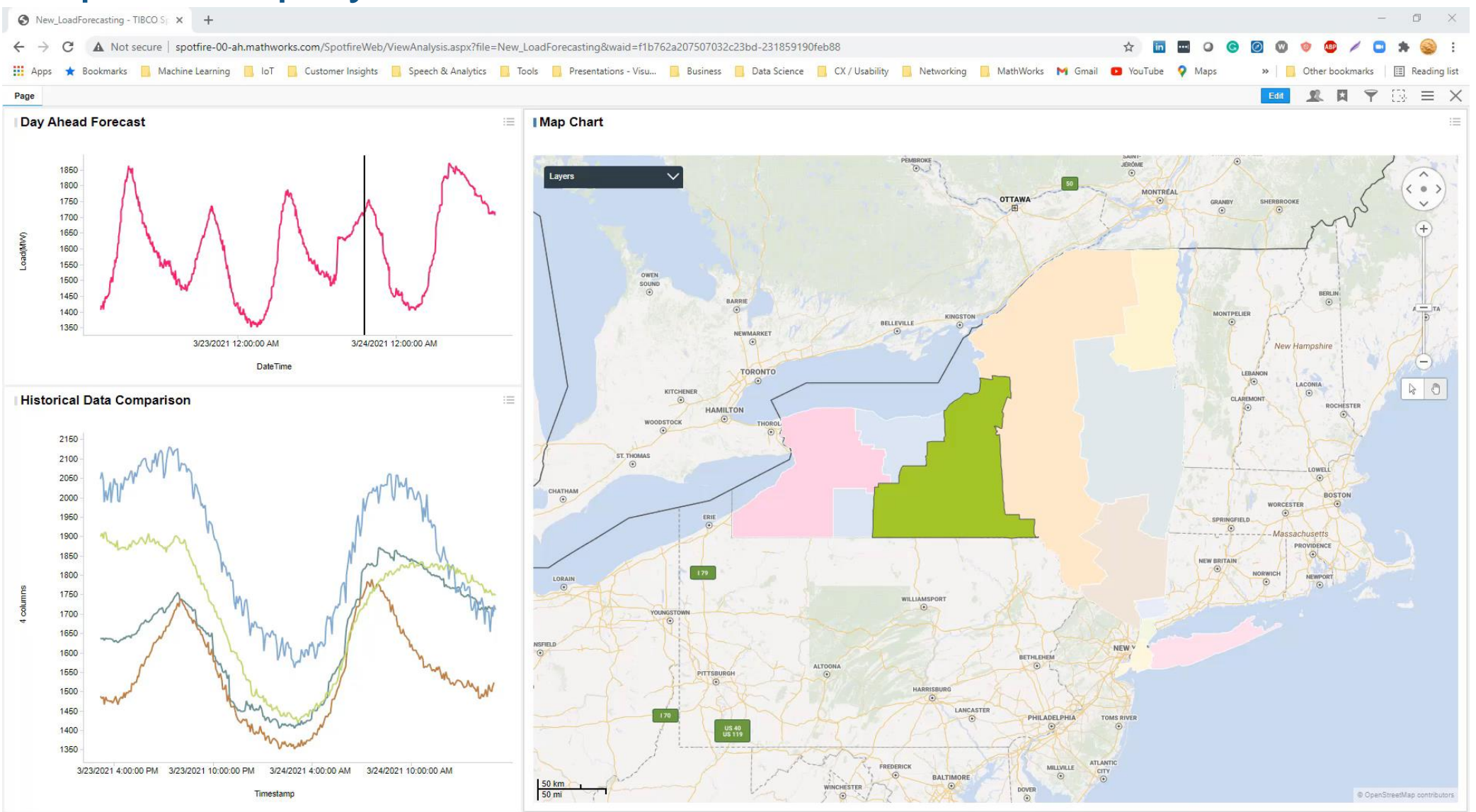

11 of 11 rows 1 marked 9 columns NYISOZonesGeoJson NewCodes

#### Integrate with Enterprise Systems and Scale to Production Load

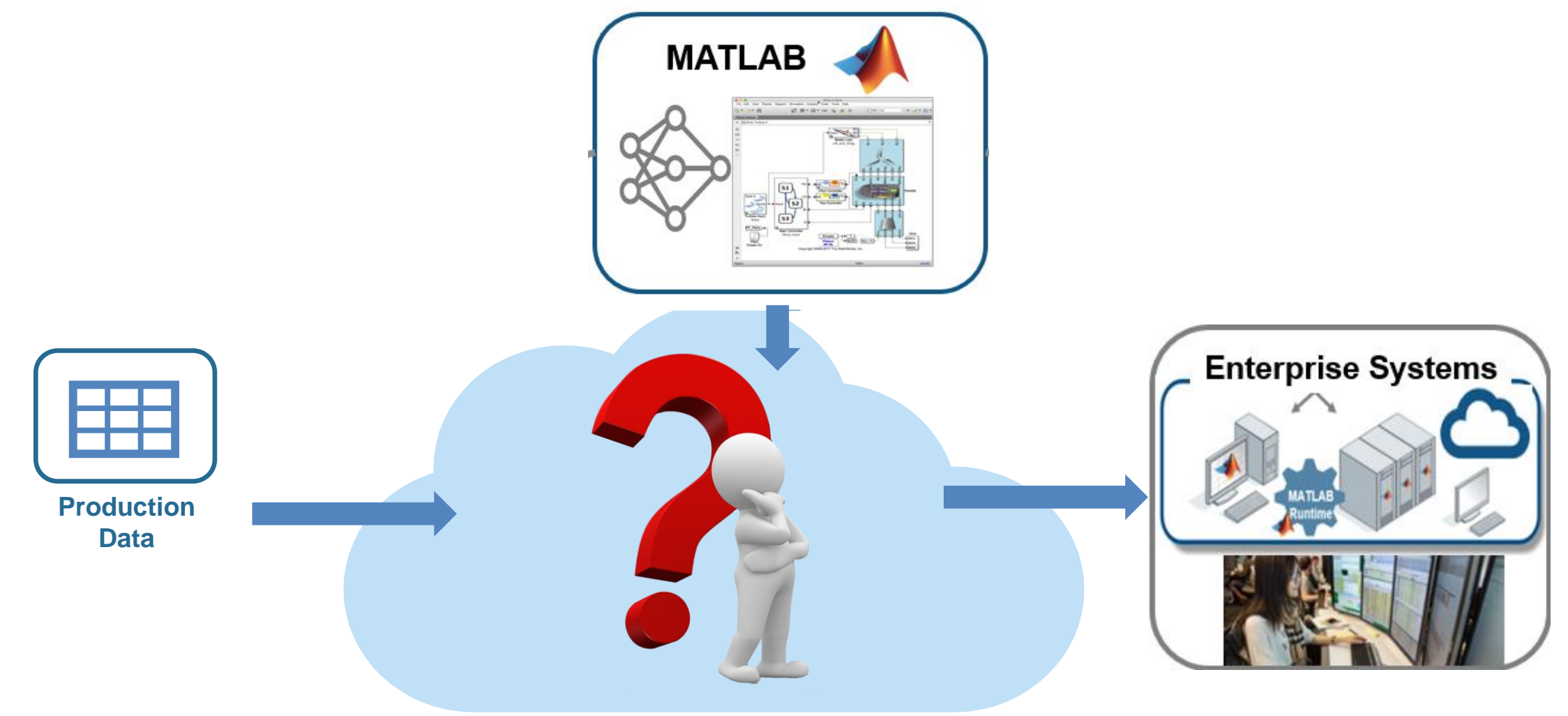

#### Integrate with Enterprise Systems and Scale to Production Load

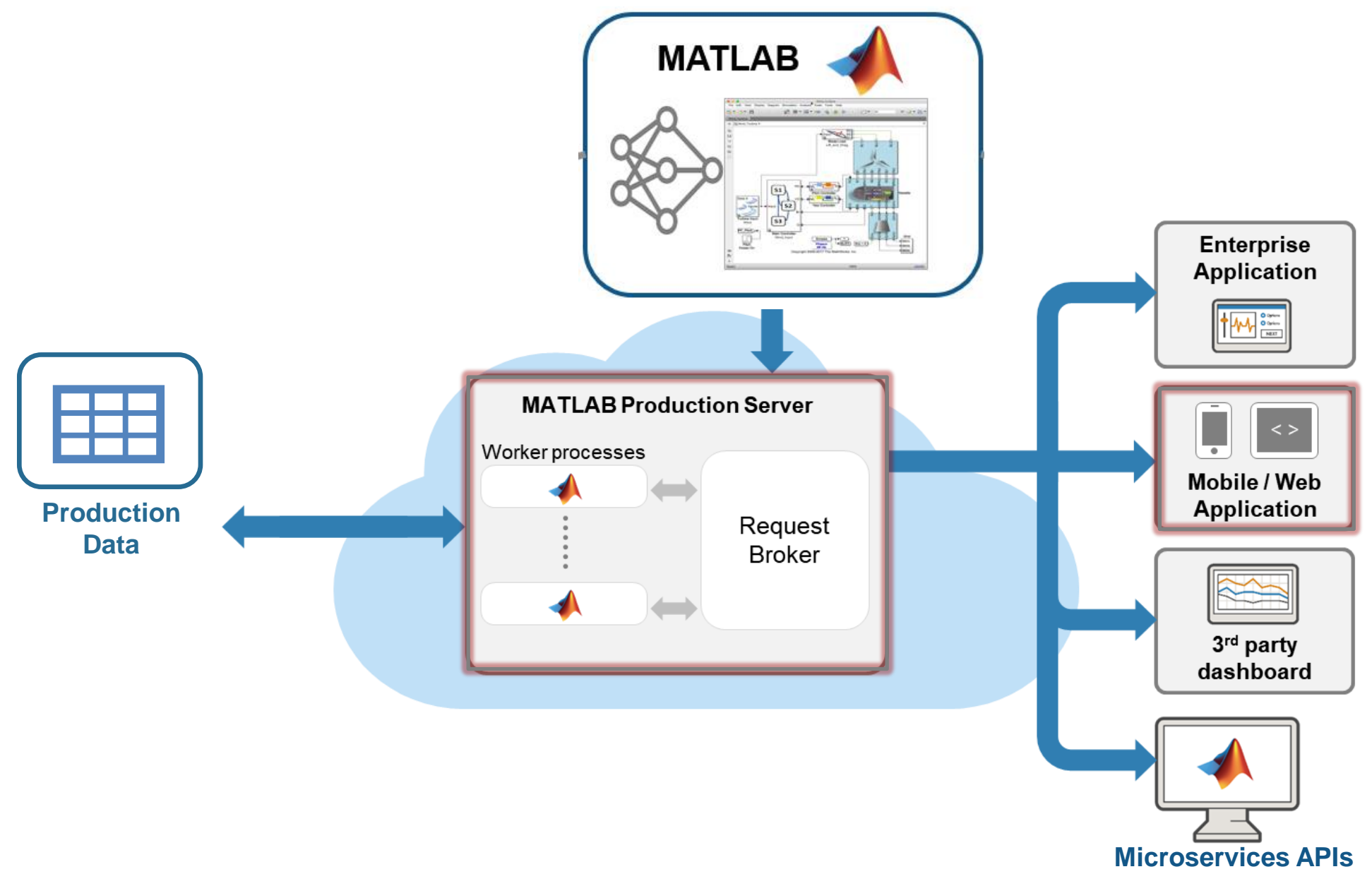

#### Example: Incremental Health Monitoring

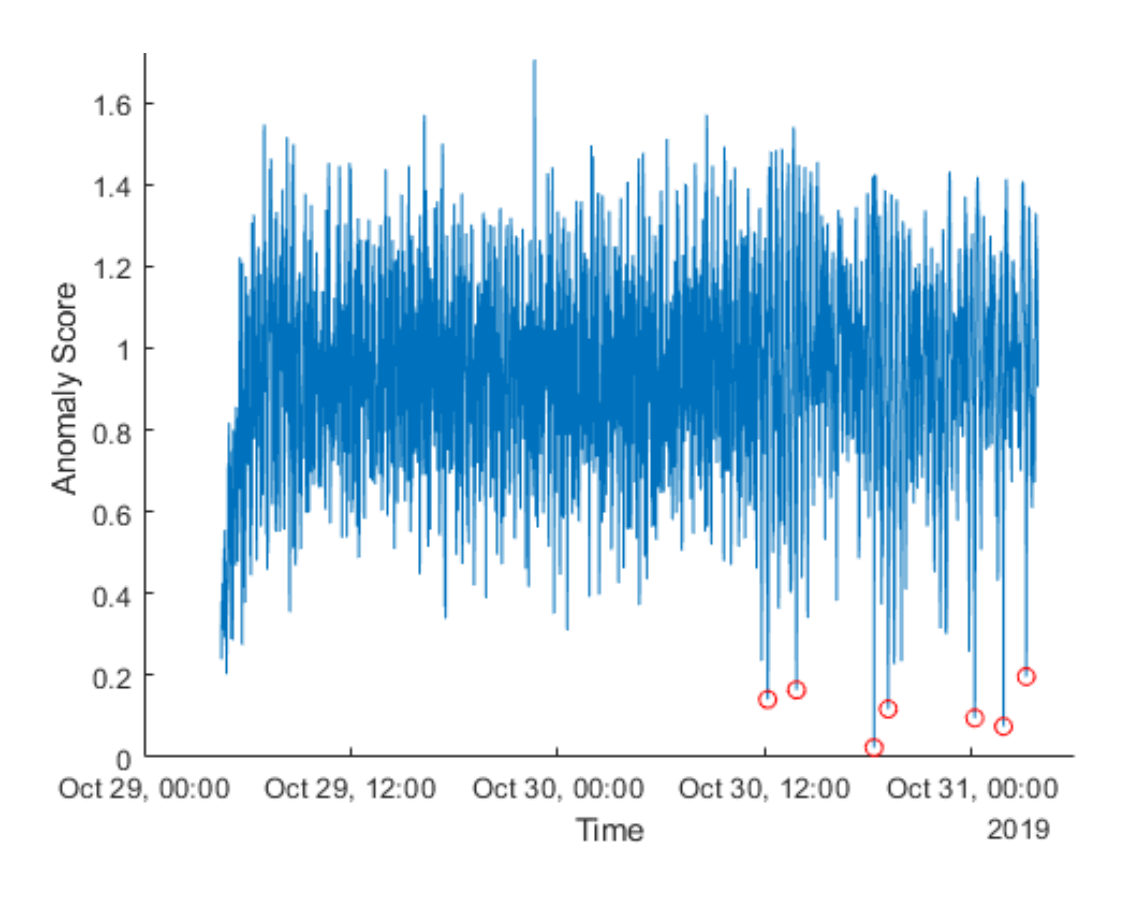

#### Sensor data **Anomaly Detection loop**

```
while segn % ... there's more data to process
```

```
% Retrieve buffer of data
datafilter = (sensordata.key == thisAsset) & (sensordata.Sequen
    (sensordata.SequenceNumber <= seqn+batchsize);
```
 $streamdata = sensordata(datafilter, :);$ 

```
% Detect Anomalies with incremental One-class SVM
[nextState, results] = detectAnomalyLocal(streamdata, state);
```

```
% Remember results and update state of incremental learner
anomalies(datafilter) = results.anomaly;
score(datafilter) = results.score;
timestamps(datafilter) = results.timestamp;
state = nextState;
```
seqn = seqn + batchsize; % step through batch test data

#### Incremental Learning within Streaming Architecture

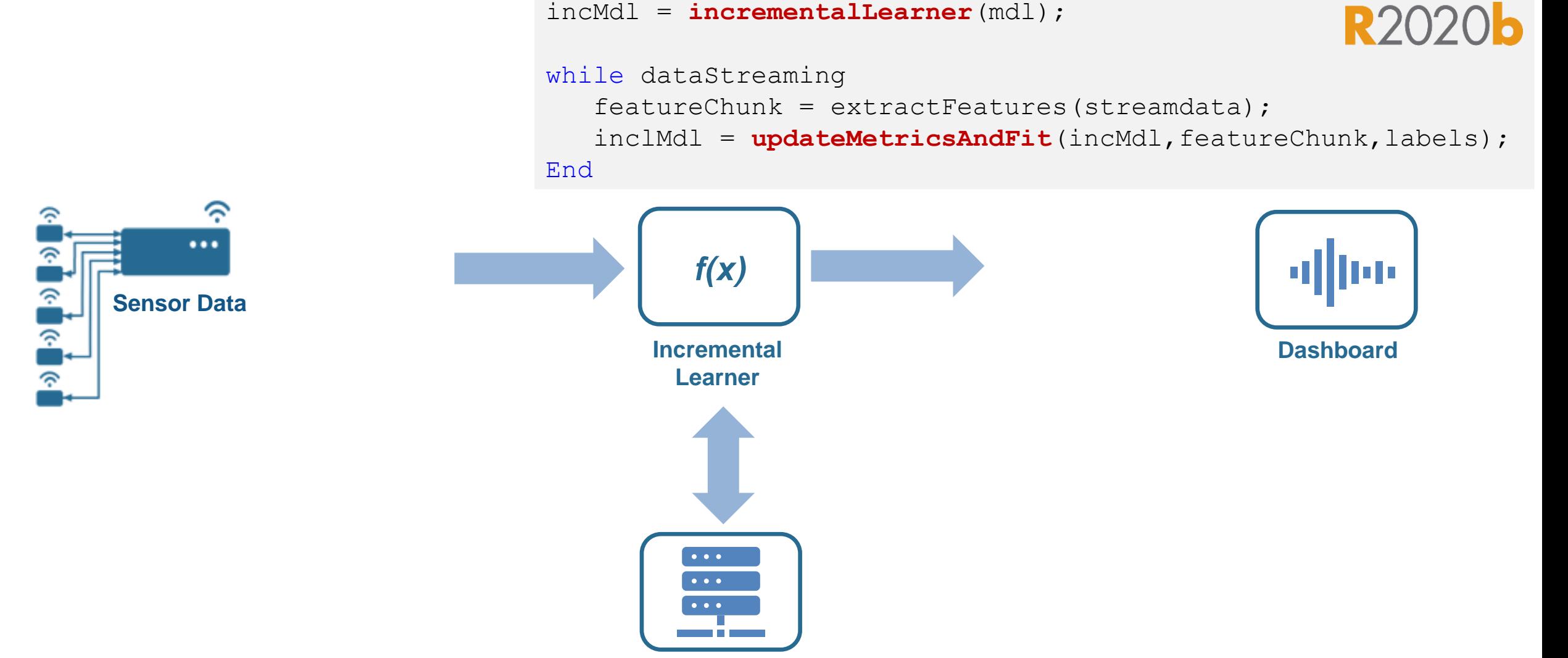

**K/V Store**

#### Incremental Learning within Streaming Architecture

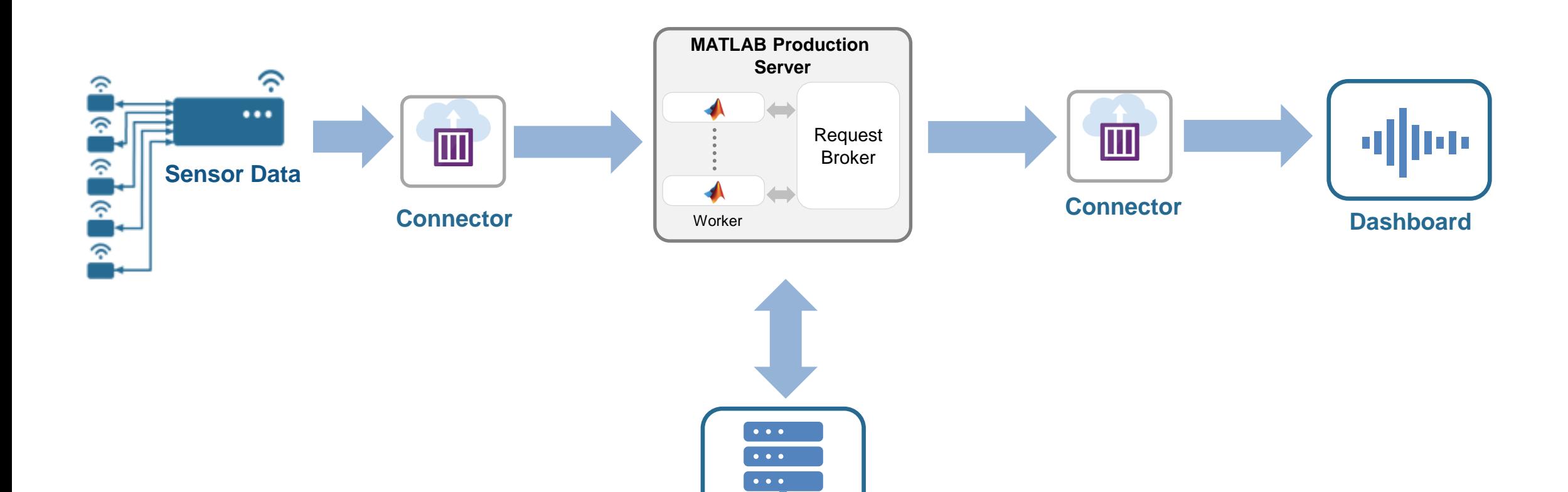

**K/V Store**

and the

#### Operationalize AI without recoding

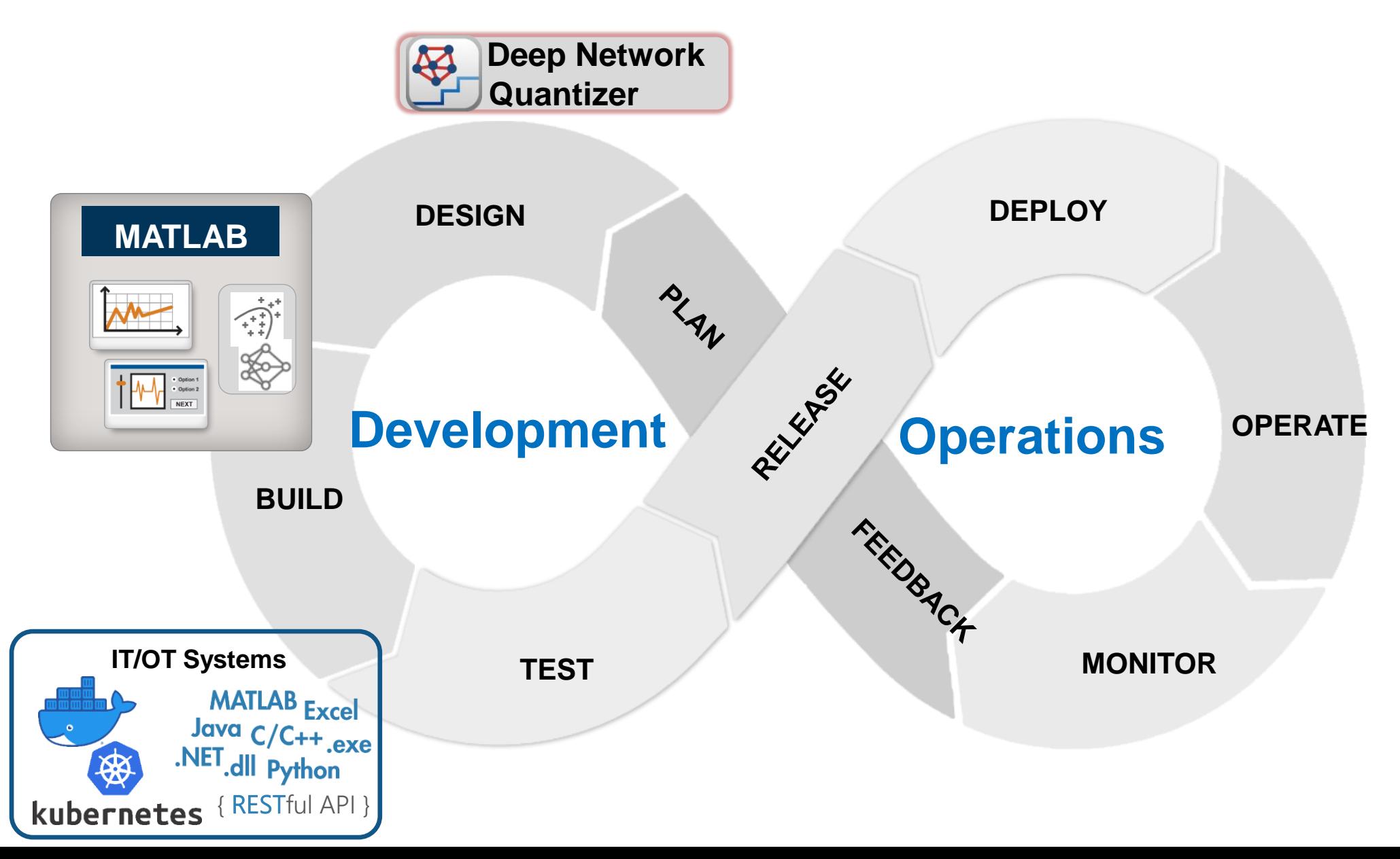

#### Operationalize AI without recoding - Model DevOps

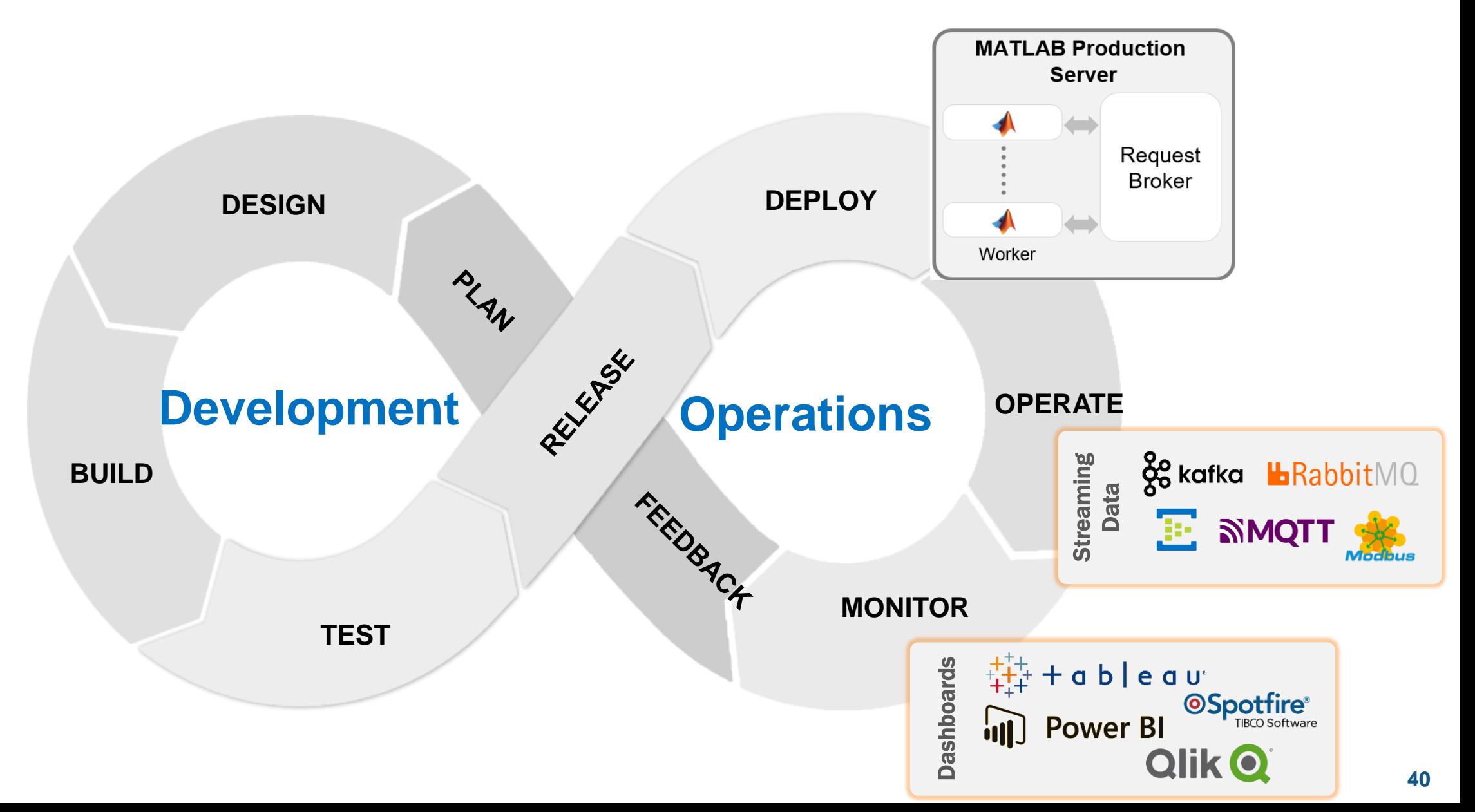

#### **Conclusions**

Deploy to Embedded and Enterprise systems from one codebase

Tools for handling deployment-specific challenges:

- Fit models to embedded hardware with Quantization / Fixed-Point conversion
- Scale to data and users with MATLAB Production Server
- **Incrementally adapt deployed models to maintain performance**

Design, Deploy and Maintain AI-powered systems in one framework

#### Learn More

Check out our handout with links to customer stories, documentation – and examples which you can try out in MATLAB Online

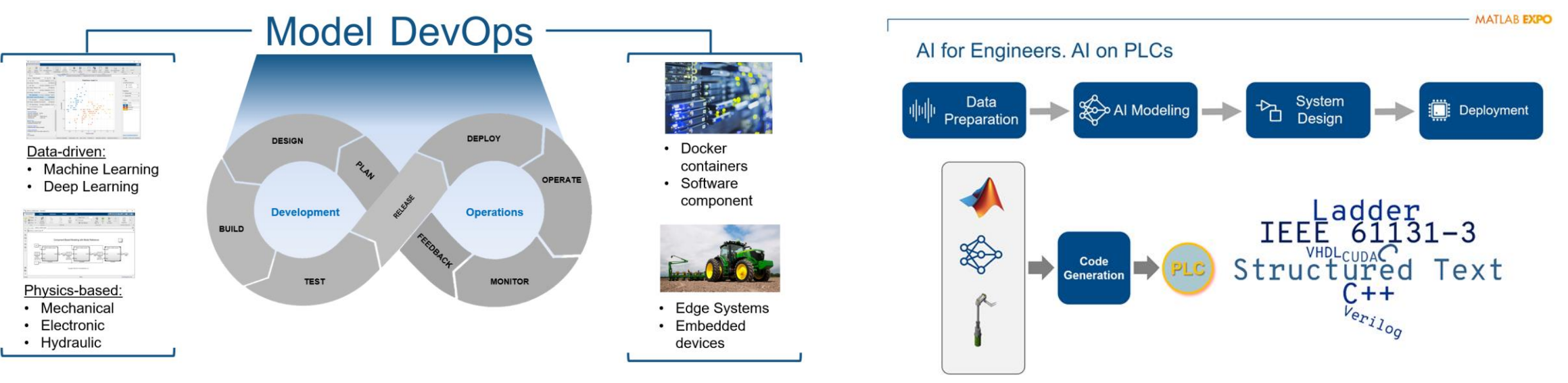

*DevOps for Software and Systems: Operationalization of Algorithms and Models Deploying AI on PLCs*

# MATLAB EXPO 2021

## **Thank you**

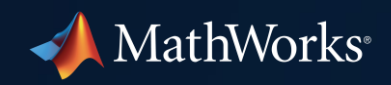

© 2021 The MathWorks, Inc. MATLAB and Simulink are registered trademarks of The MathWorks, Inc. See *mathworks.com/trademarks*  for a list of additional trademarks. Other product or brand names may be trademarks or registered trademarks of their respective holders.

**43**